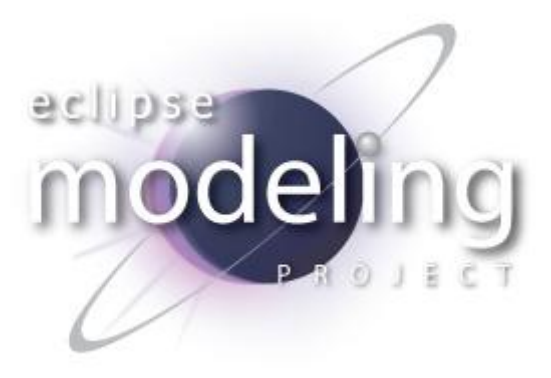

#### **Eike Stepper**

stepper@esc-net.de http://www.esc-net.de http://thegordian.blogspot.com

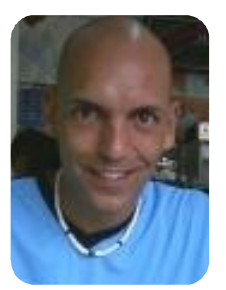

**Berlin, Germany**

## **Now that I've Got a Model Where's My Application?**

**EclipseCon Europe 2012 25.10.2012, Ludwigsburg**

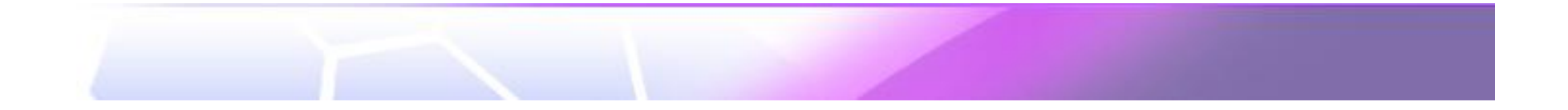

## **Now I've got a model !**

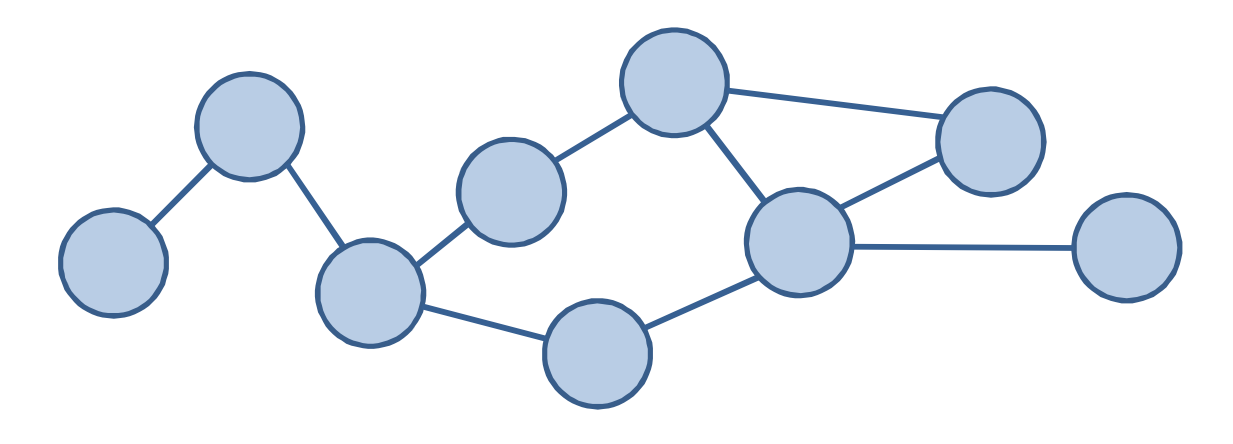

## **But where's my application?**

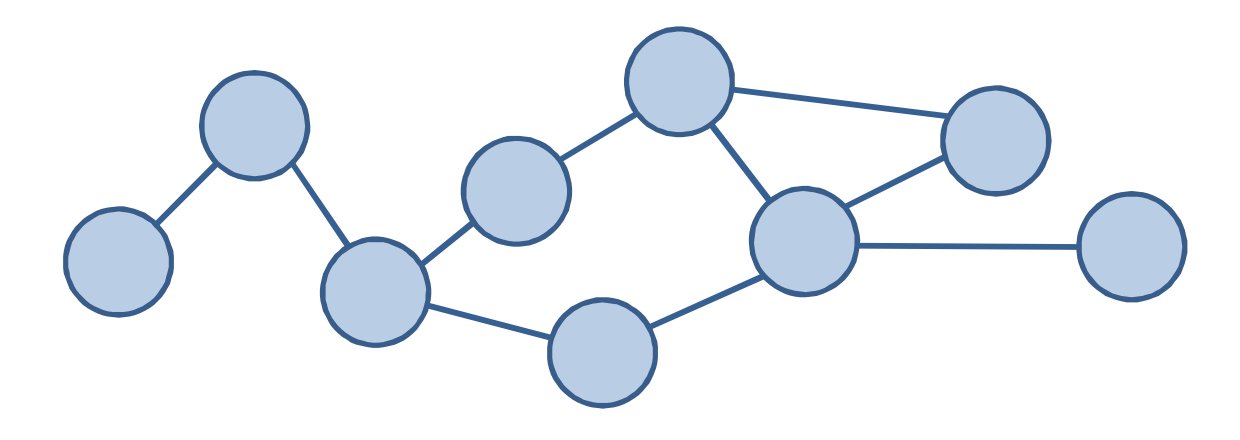

#### **Storage Layer**

Now that I've Got a Model – Where's My Application? Now that I ve dot a Model – where s My Application:<br>
© 2012 by Eike Stepper, Berlin, Germany. Made available under the EPL v1.0 3

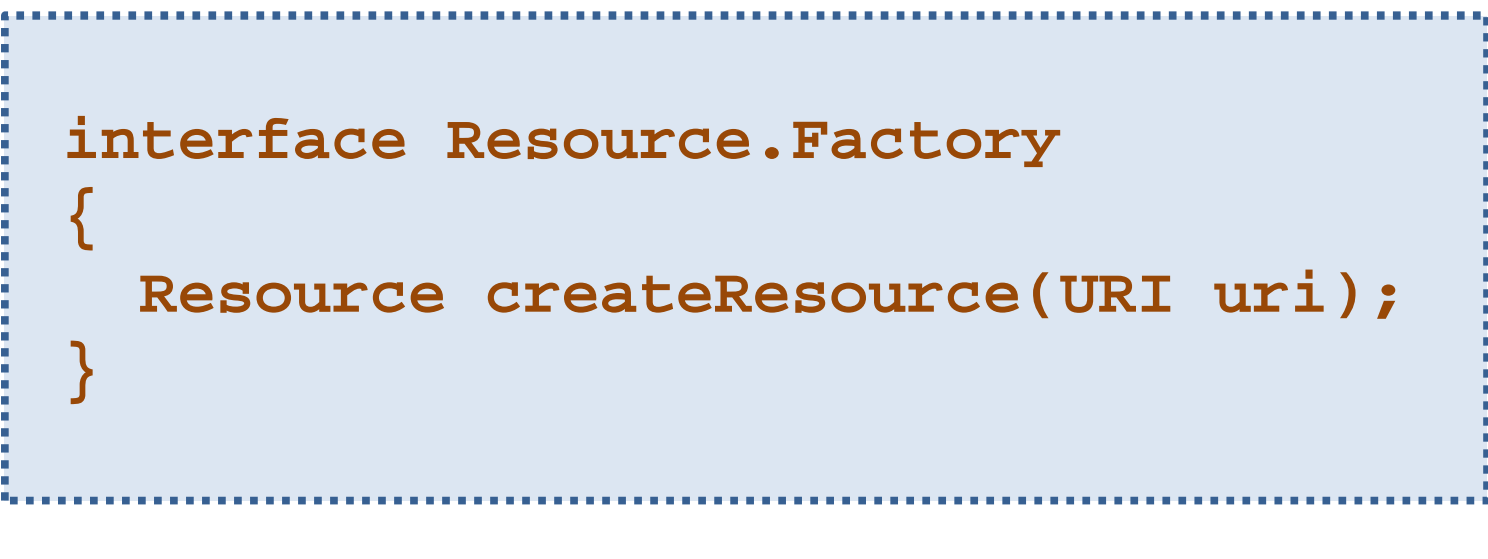

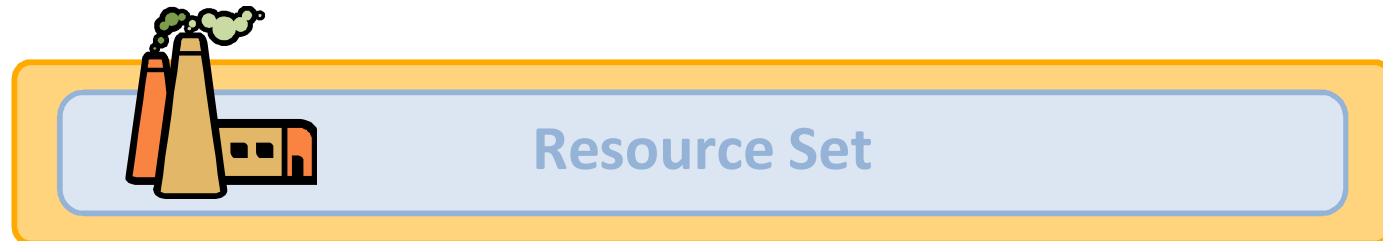

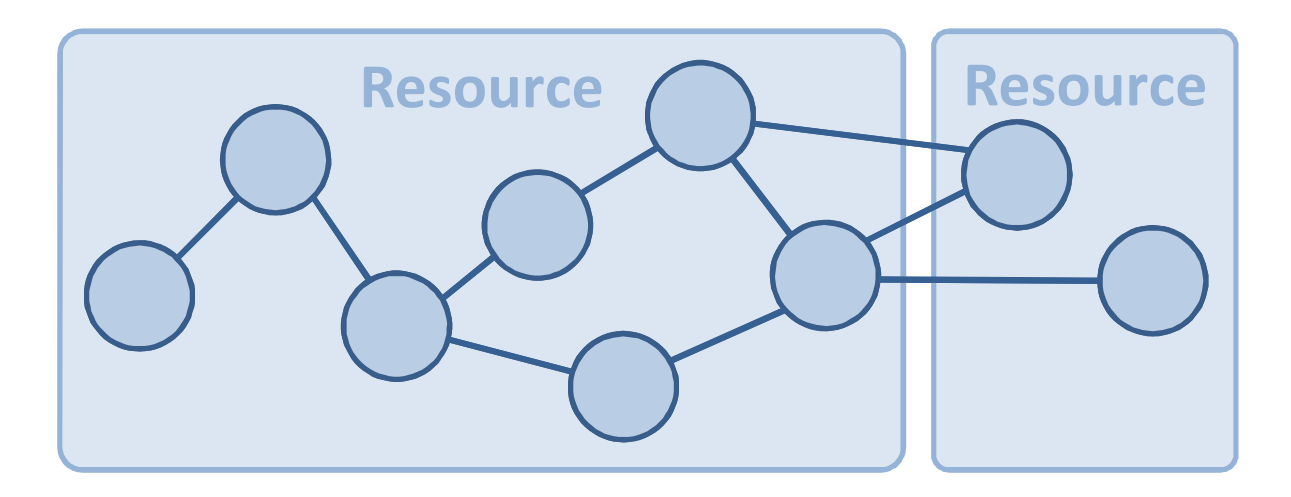

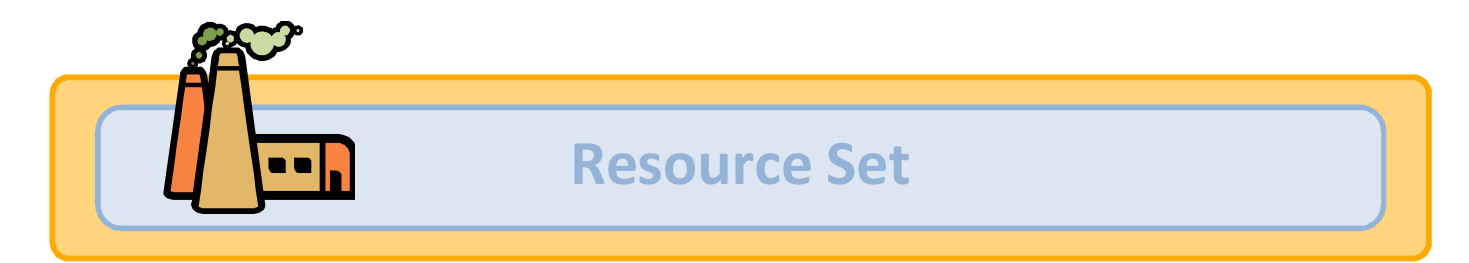

Now that I've Got a Model – Where's My Application? Now that I ve Got a Model – where shiry Application:<br>
© 2012 by Eike Stepper, Berlin, Germany. Made available under the EPL v1.0 5

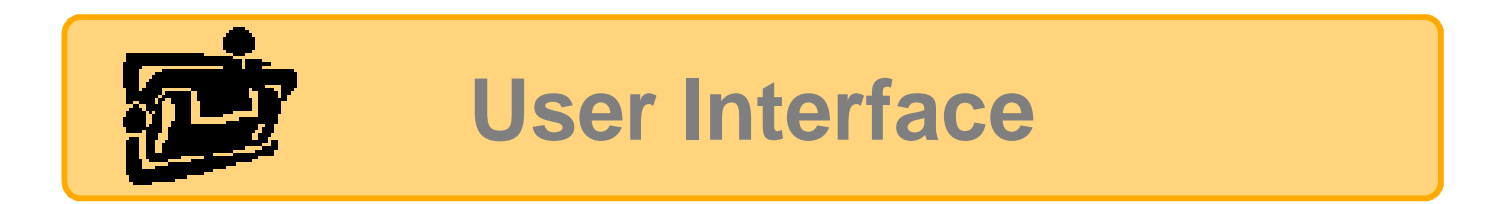

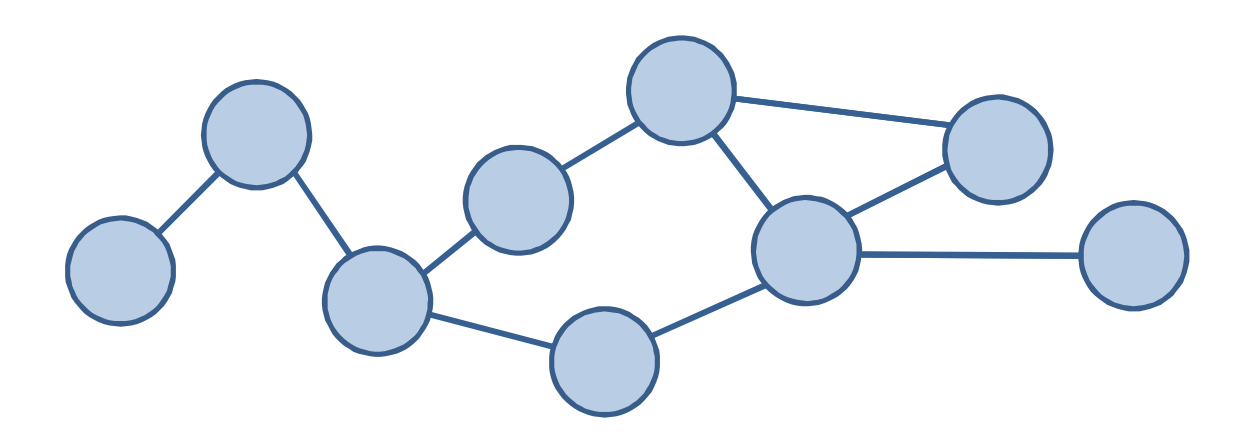

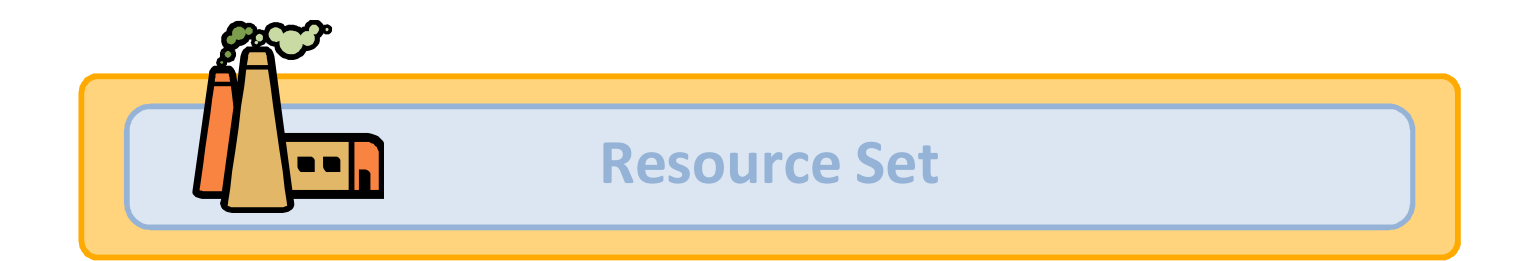

Now that I've Got a Model – Where's My Application? Now that I ve Got a Model – Where S My Application:<br>© 2012 by Eike Stepper, Berlin, Germany. Made available under the EPL v1.0 6 6 6 6 6 6 6 6 6 6 6 6 6 6 6 6 6 6

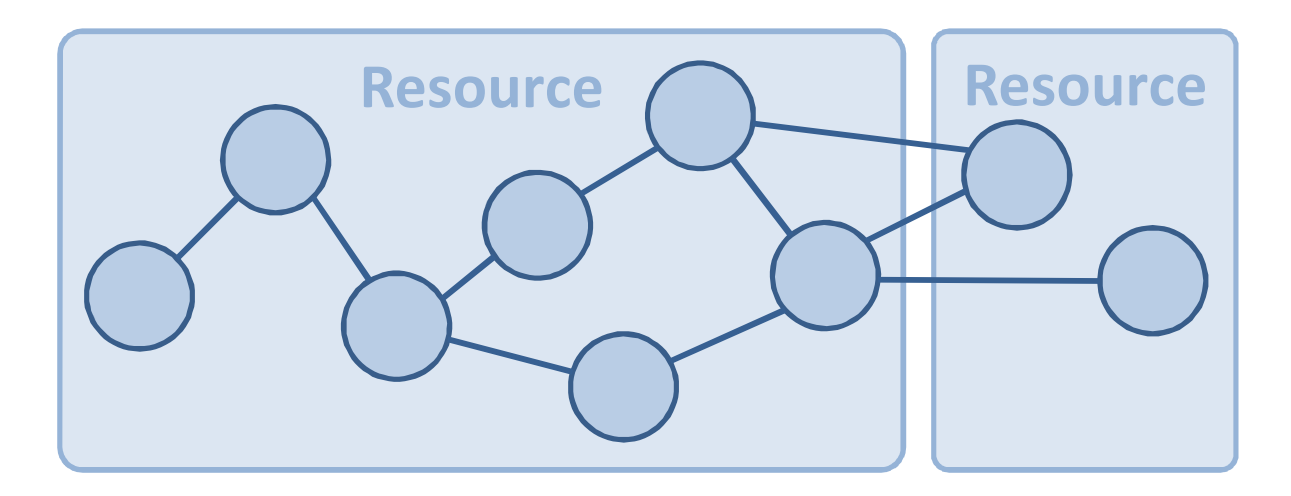

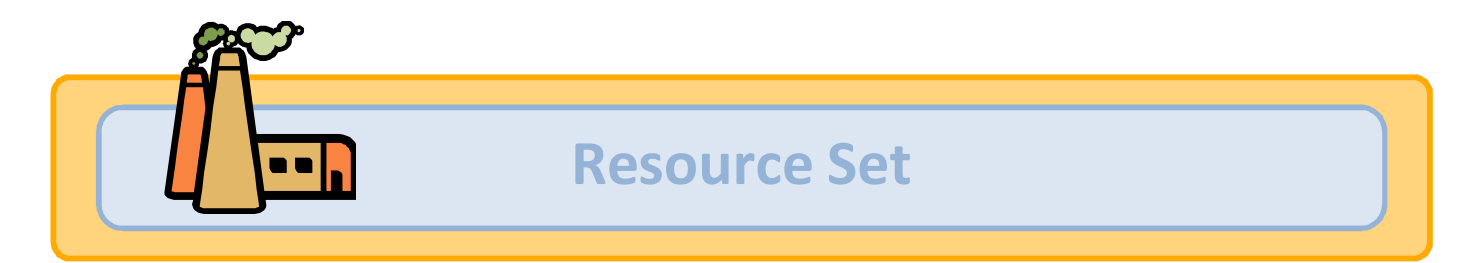

Now that I've Got a Model – Where's My Application? Now that I ve Got a Model – where S My Application:<br>
© 2012 by Eike Stepper, Berlin, Germany. Made available under the EPL v1.0 7

### **Issues**

- **URIs are quite general / need central setup**
- **No overall dirty state**
- **No commit / rollback (ACID)**
- **No lifecycle / missing dispose()**

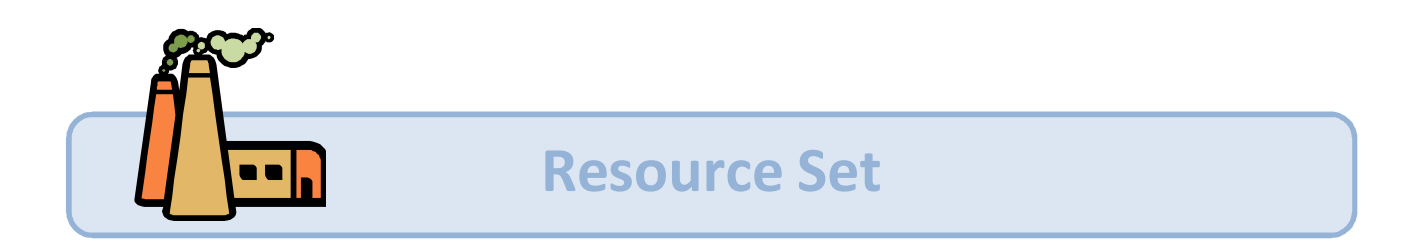

Now that I've Got a Model – Where's My Application? Now that I ve dot a Model Where 3 My Application:<br>
© 2012 by Eike Stepper, Berlin, Germany. Made available under the EPL v1.0 8

## **Data Volumes**

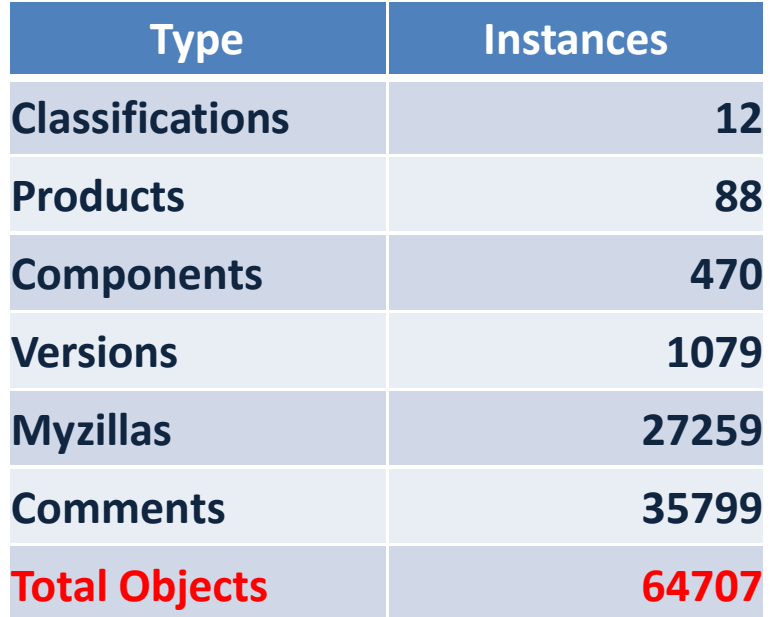

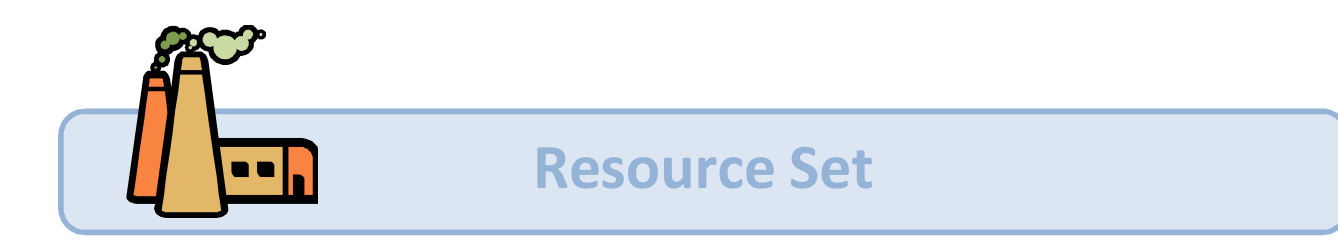

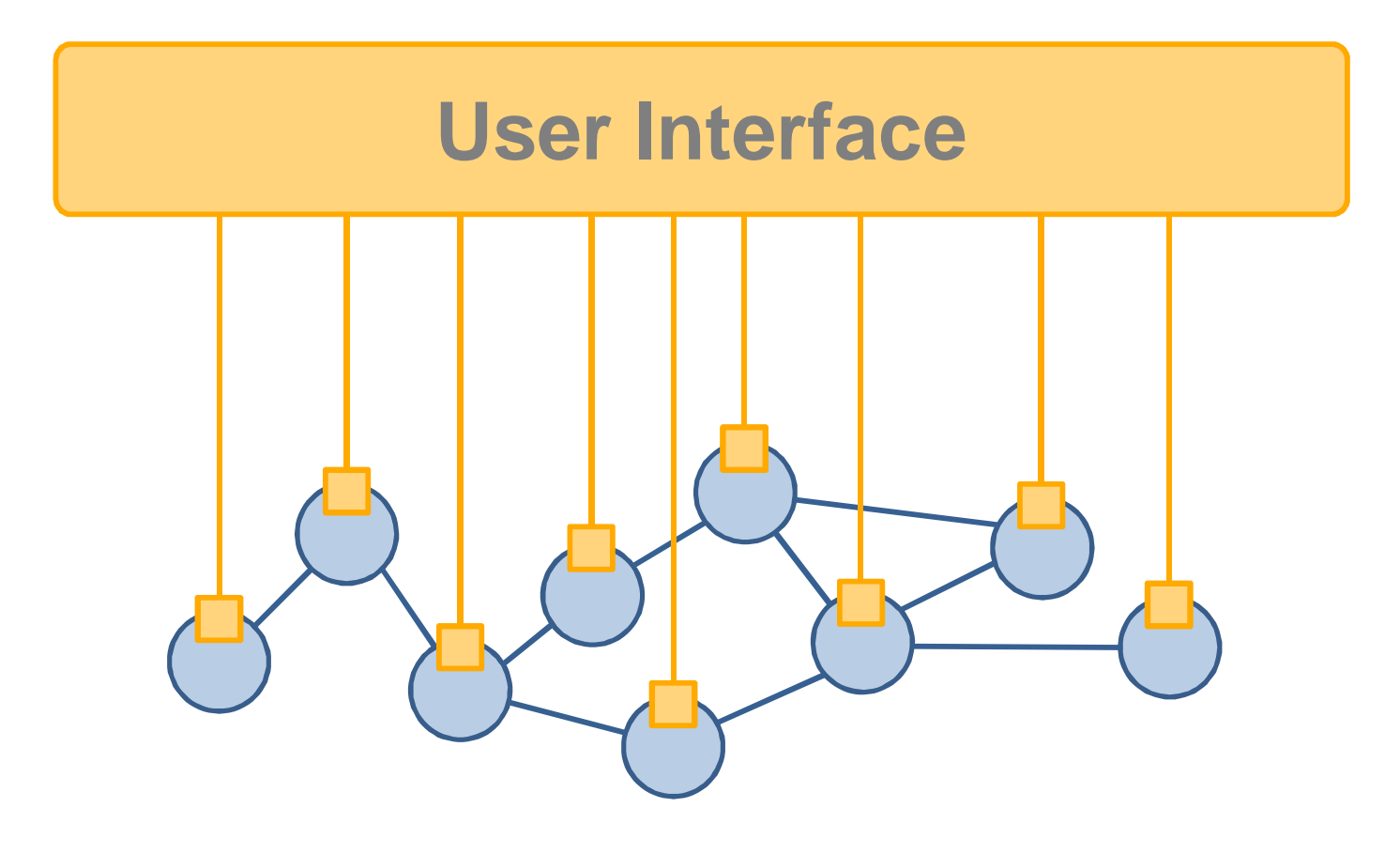

#### **Storage Layer**

Now that I've Got a Model – Where's My Application? Now that I ve Got a Model – where show Application is<br>© 2012 by Eike Stepper, Berlin, Germany. Made available under the EPL v1.0 10 10 10 10 10 10 10 10 10 10 10 10

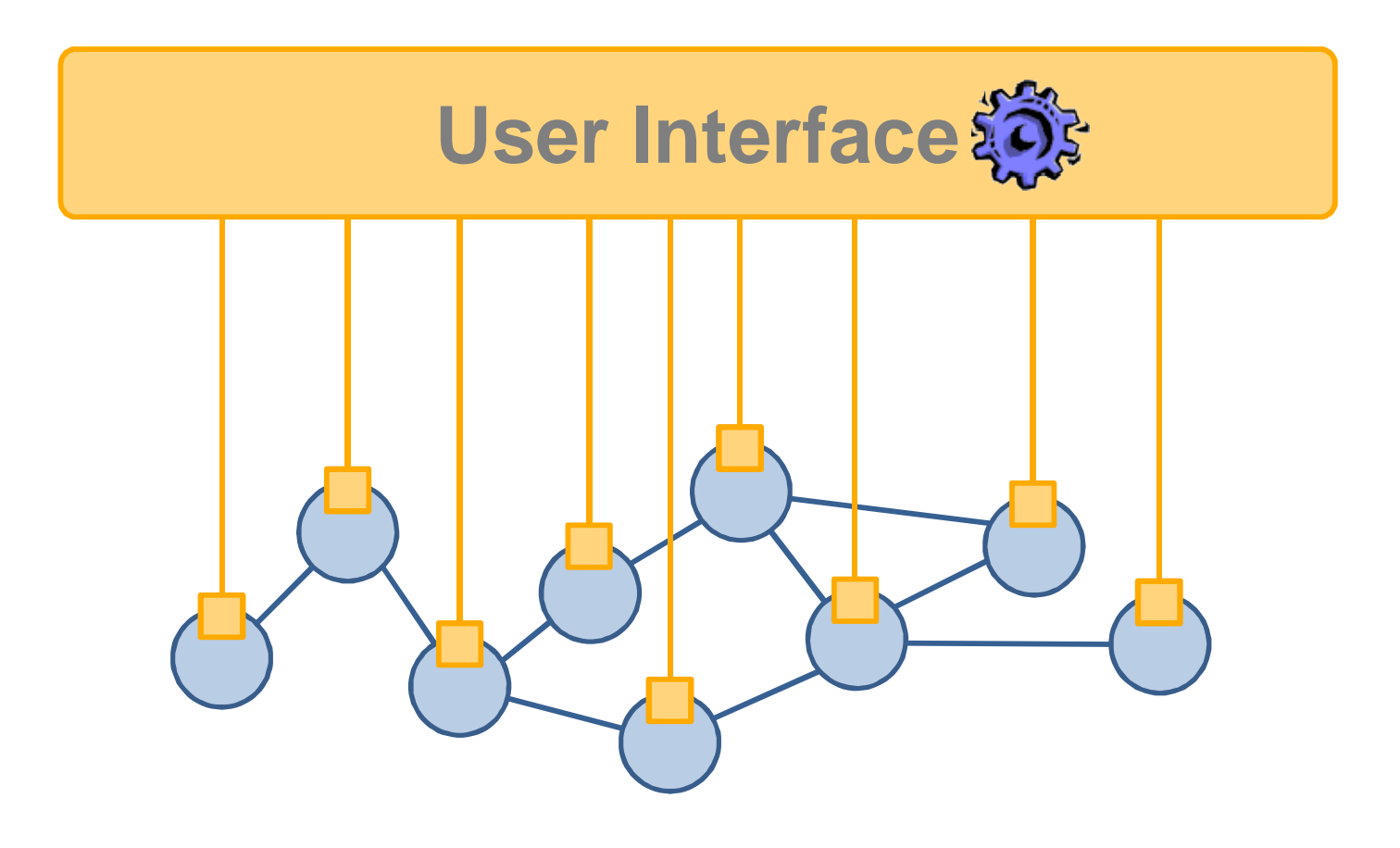

#### **Storage Layer**

Now that I've Got a Model – Where's My Application? Now that I ve Got a Model – where show Application is<br>© 2012 by Eike Stepper, Berlin, Germany. Made available under the EPL v1.0 11 11 11 11 11 11 11 11 11 11 11 11

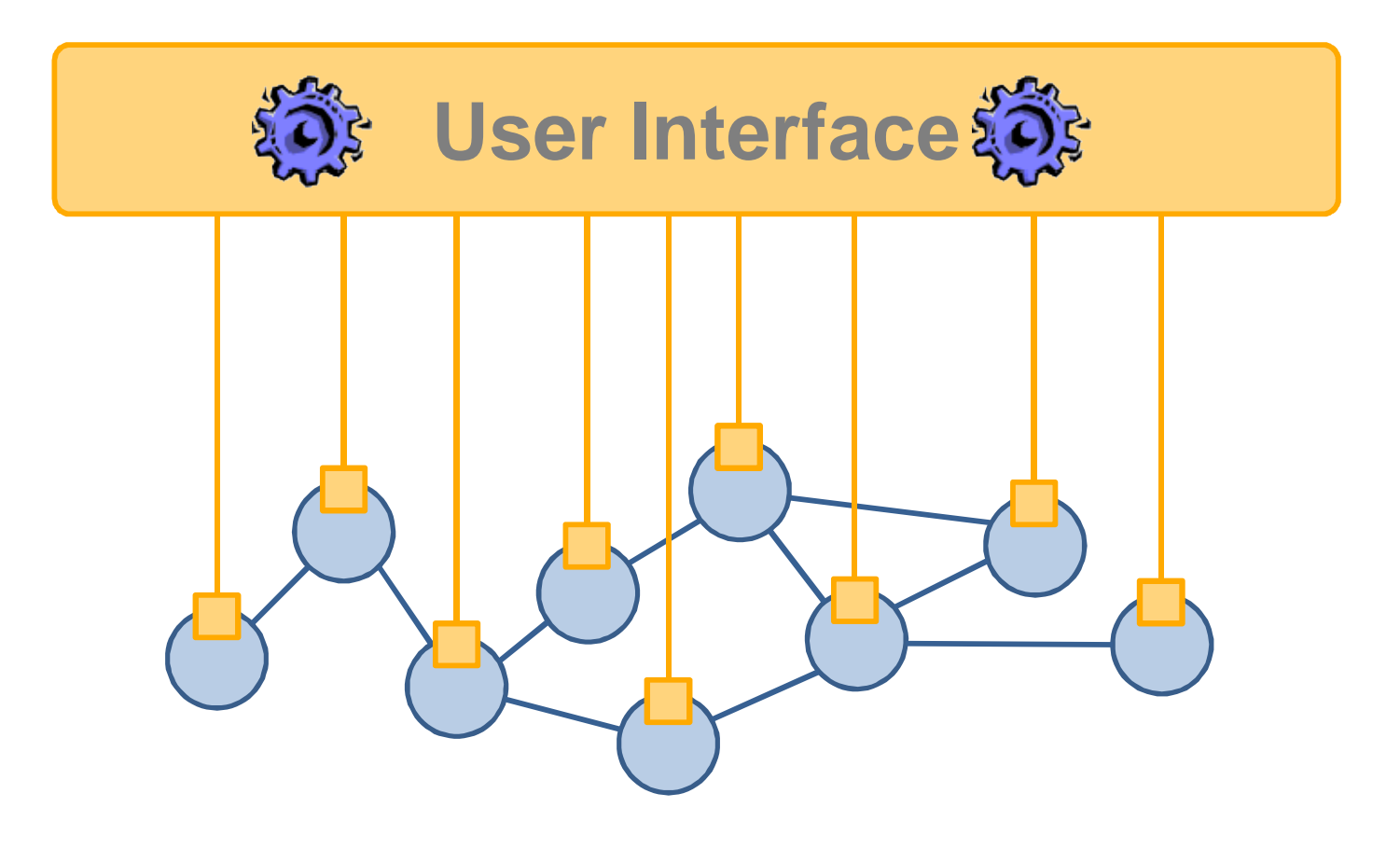

#### **Storage Layer**

Now that I've Got a Model – Where's My Application? Now that I ve Got a Model – where shory Application is<br>© 2012 by Eike Stepper, Berlin, Germany. Made available under the EPL v1.0 12

<del>280</del> Myzilla Delails io ch Varigator Class Bug ID TITLE - Platforun Faior 1 New PReporter: Eike rws  $H$ Assignex: [  $\sqrt{10}$ 1: Helphe! **Burger S.** 2022-40-25 2: Trouble with Help me please !! 3 - Problems Eike  $2012 - 10 - 26$  $V<sub>2</sub>$ Help yourself, playse:P  $q$ : Feglare X  $5$ :  $\mu$ uray! Enter new comment  $L$  Cor $\ell$ Now that I've Got a Model – Where's My Application? Experiment ve dot a filoder – where striv Application:<br>
© 2012 by Eike Stepper, Berlin, Germany. Made available under the EPL v1.0 13

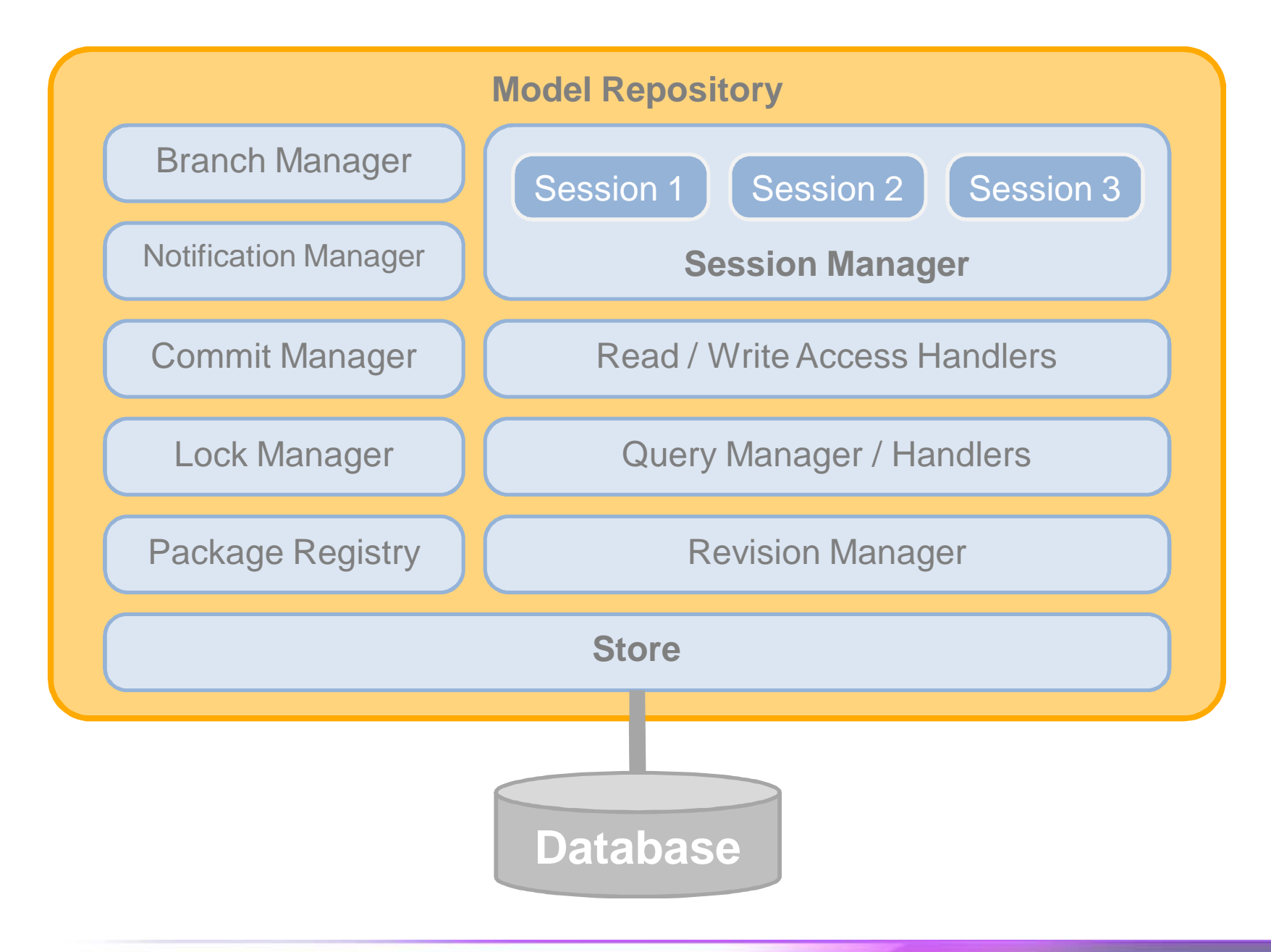

Now that I've Got a Model – Where's My Application? Now that I ve Got a Model – where s My Application !<br>
© 2012 by Eike Stepper, Berlin, Germany. Made available under the EPL v1.0 14

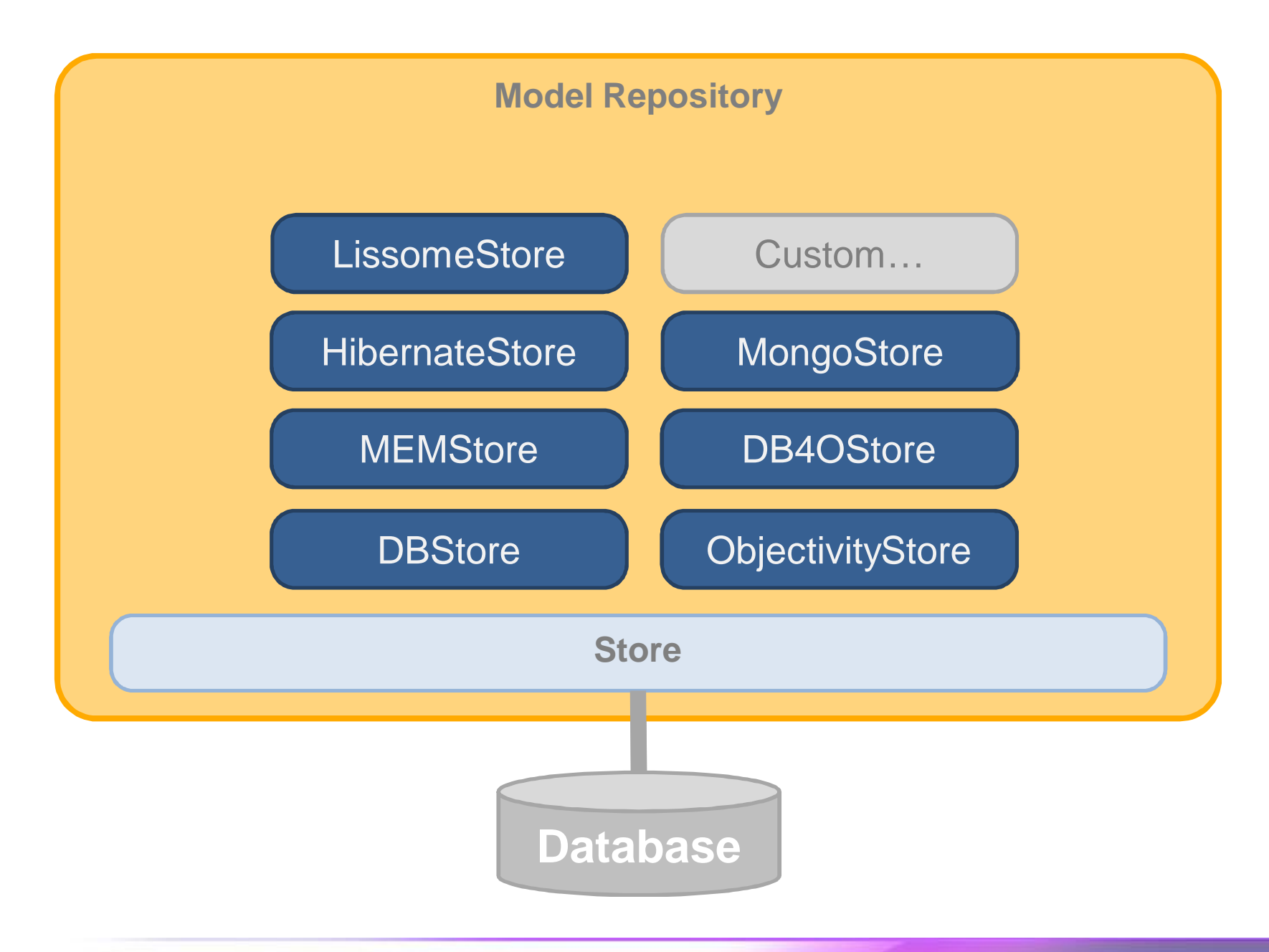

Now that I've Got a Model – Where's My Application? Now that I ve Got a Model – where s My Application !<br>
© 2012 by Eike Stepper, Berlin, Germany. Made available under the EPL v1.0 15

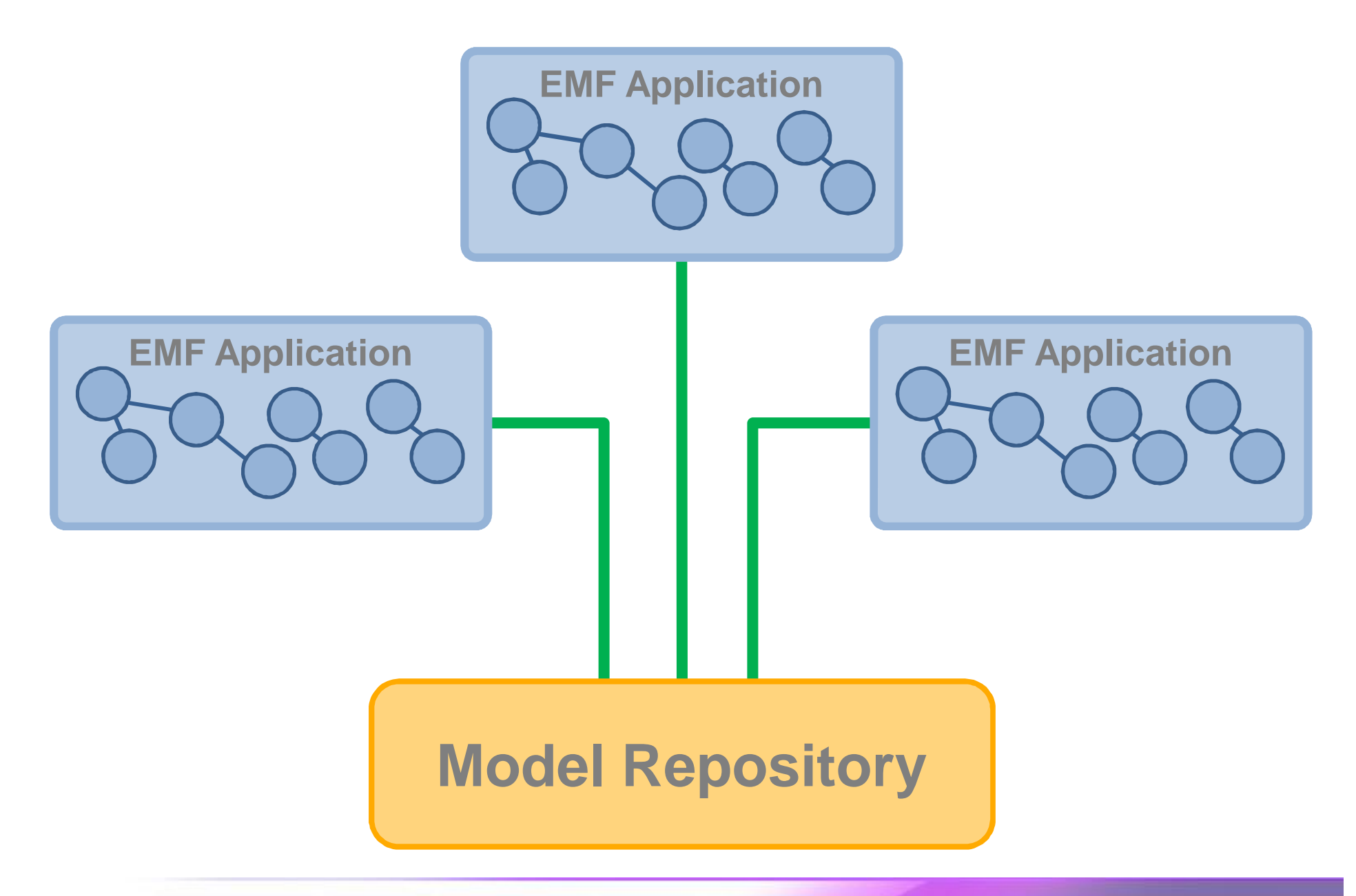

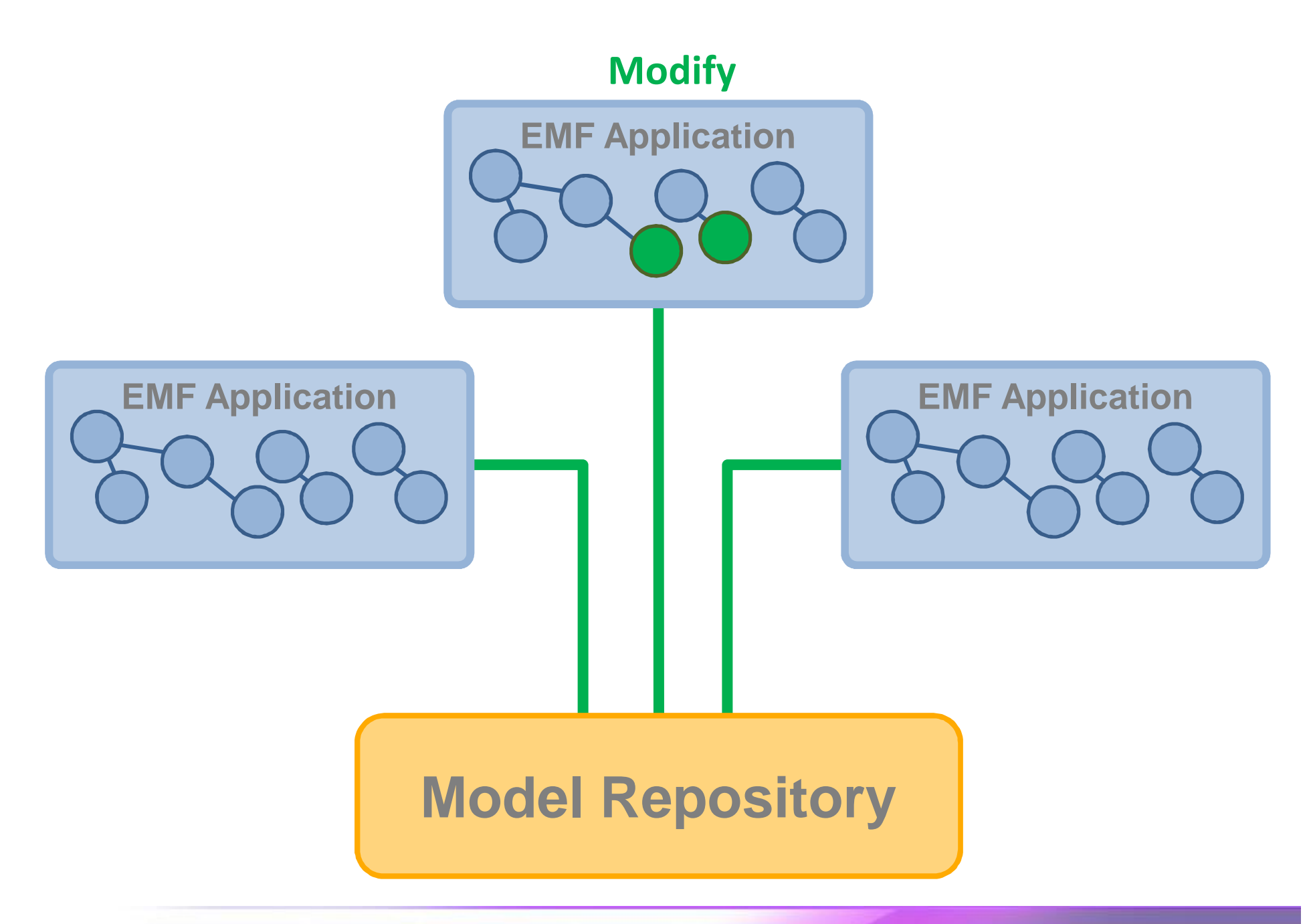

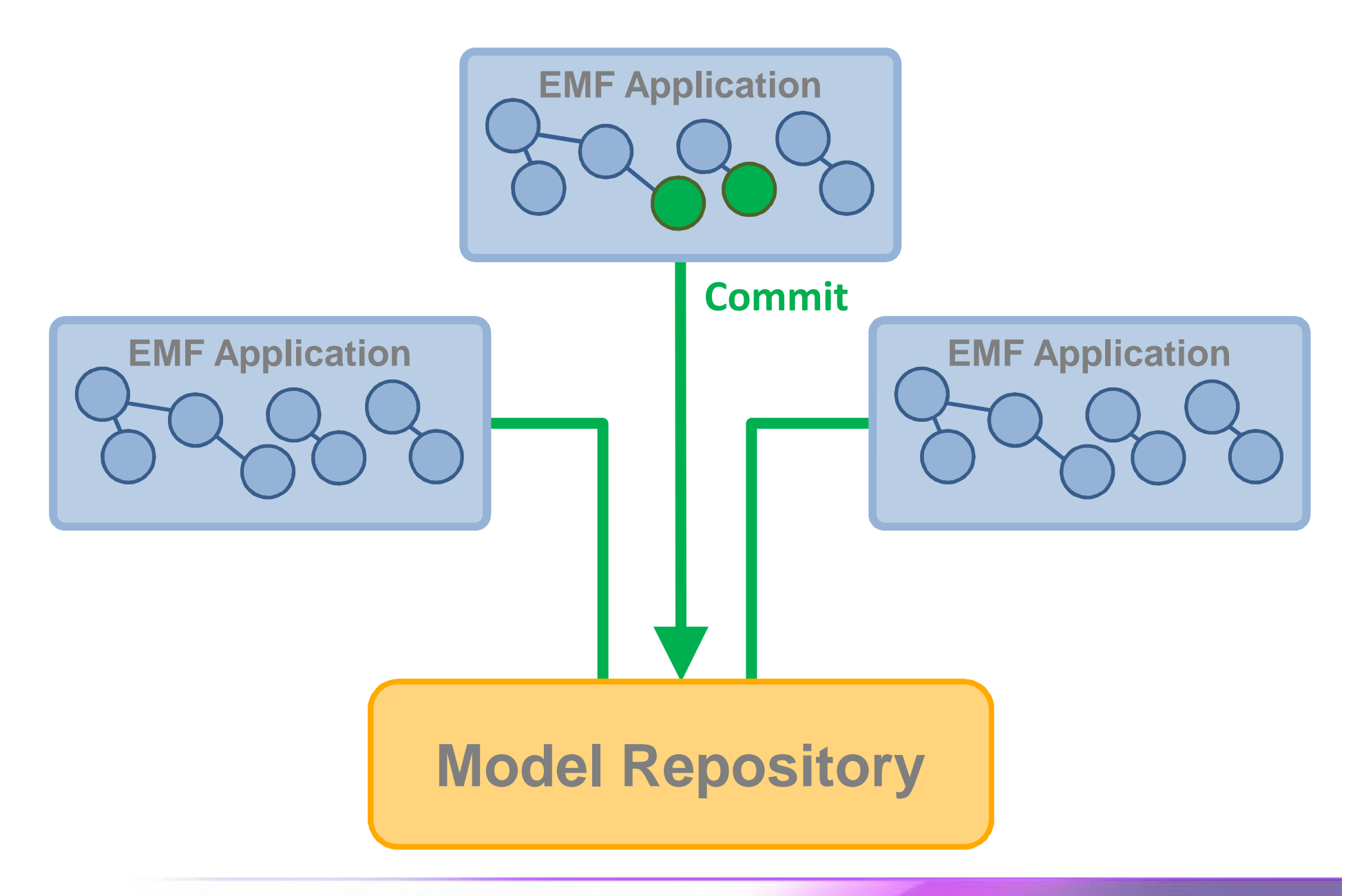

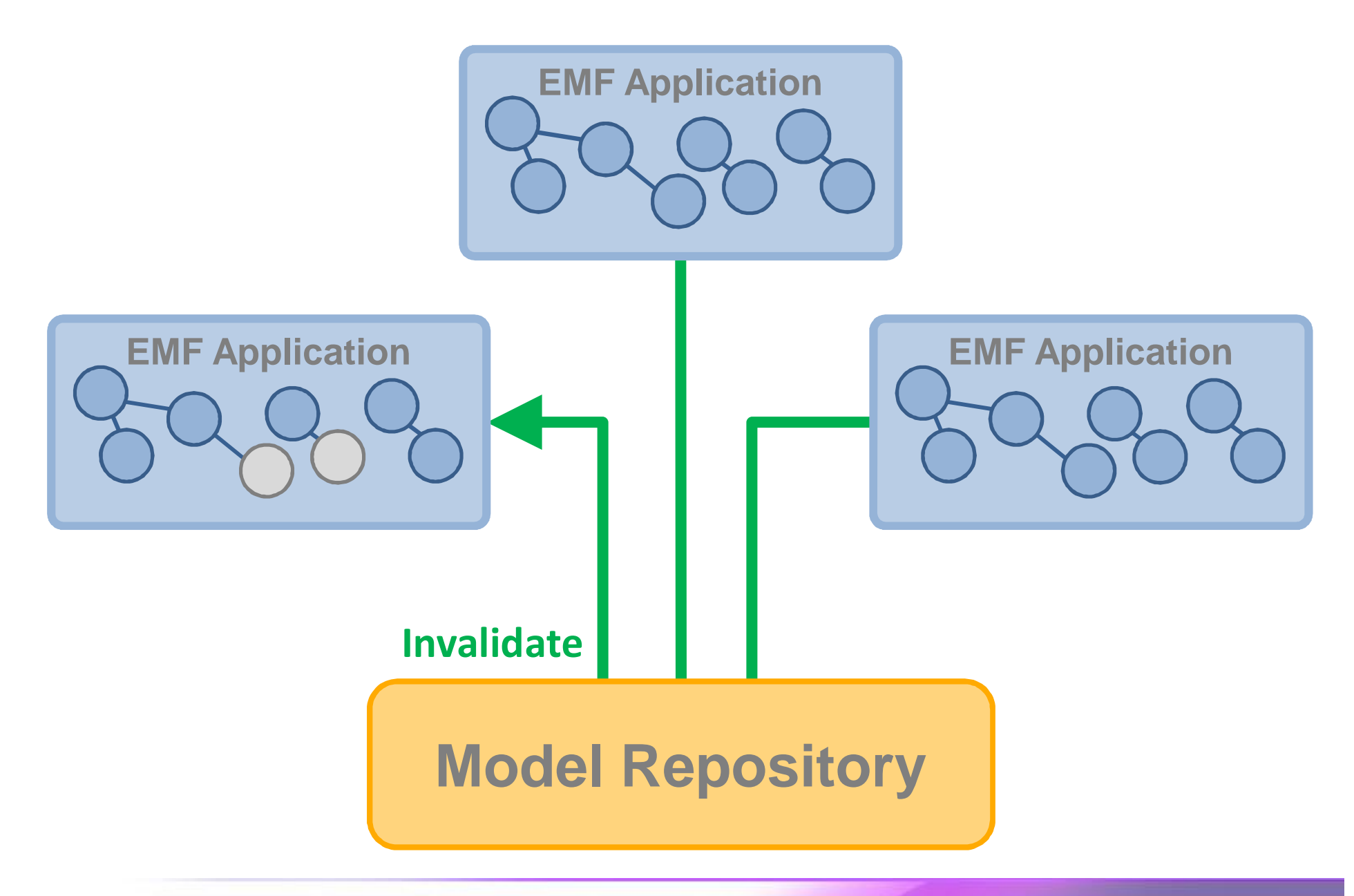

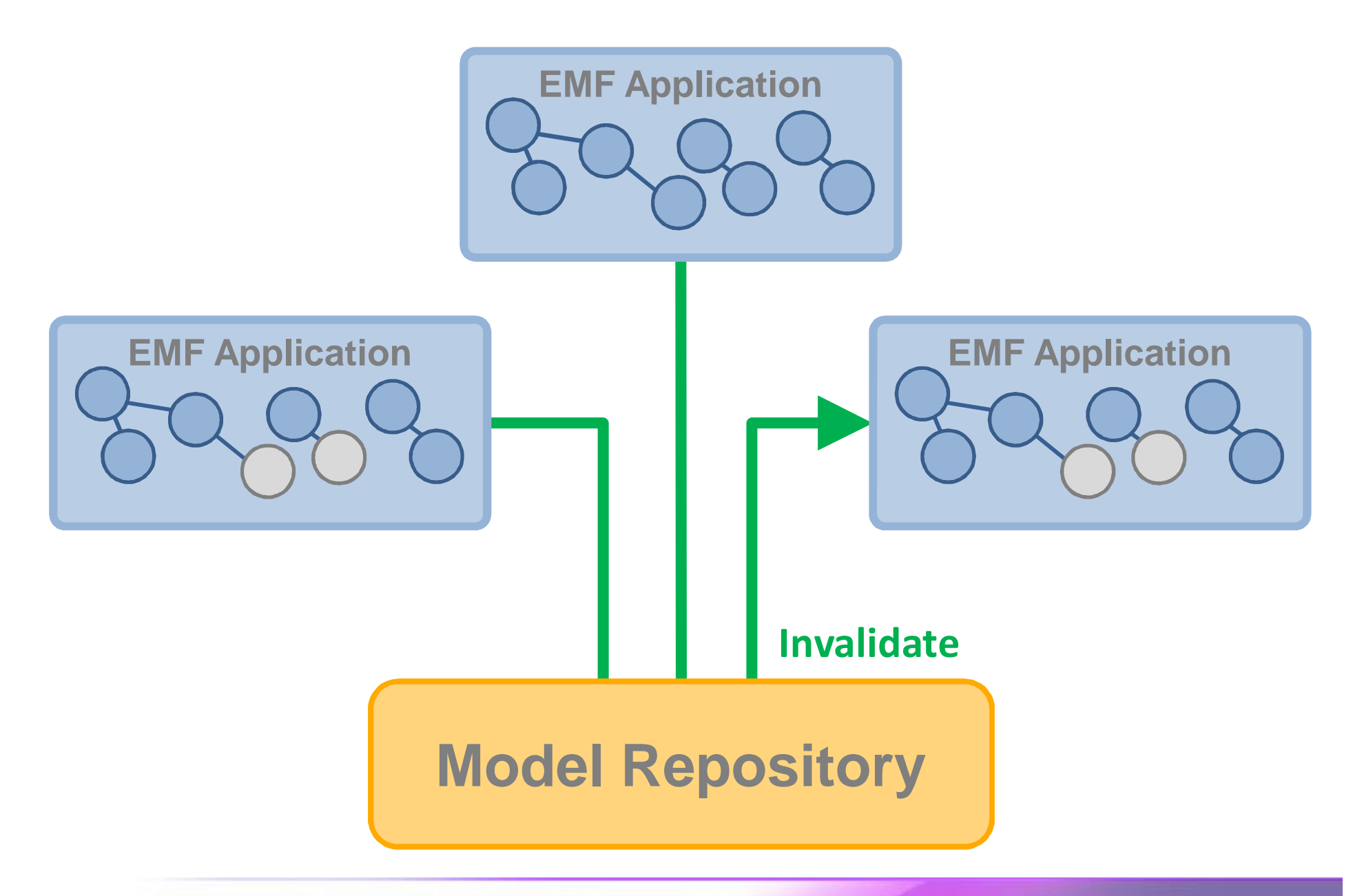

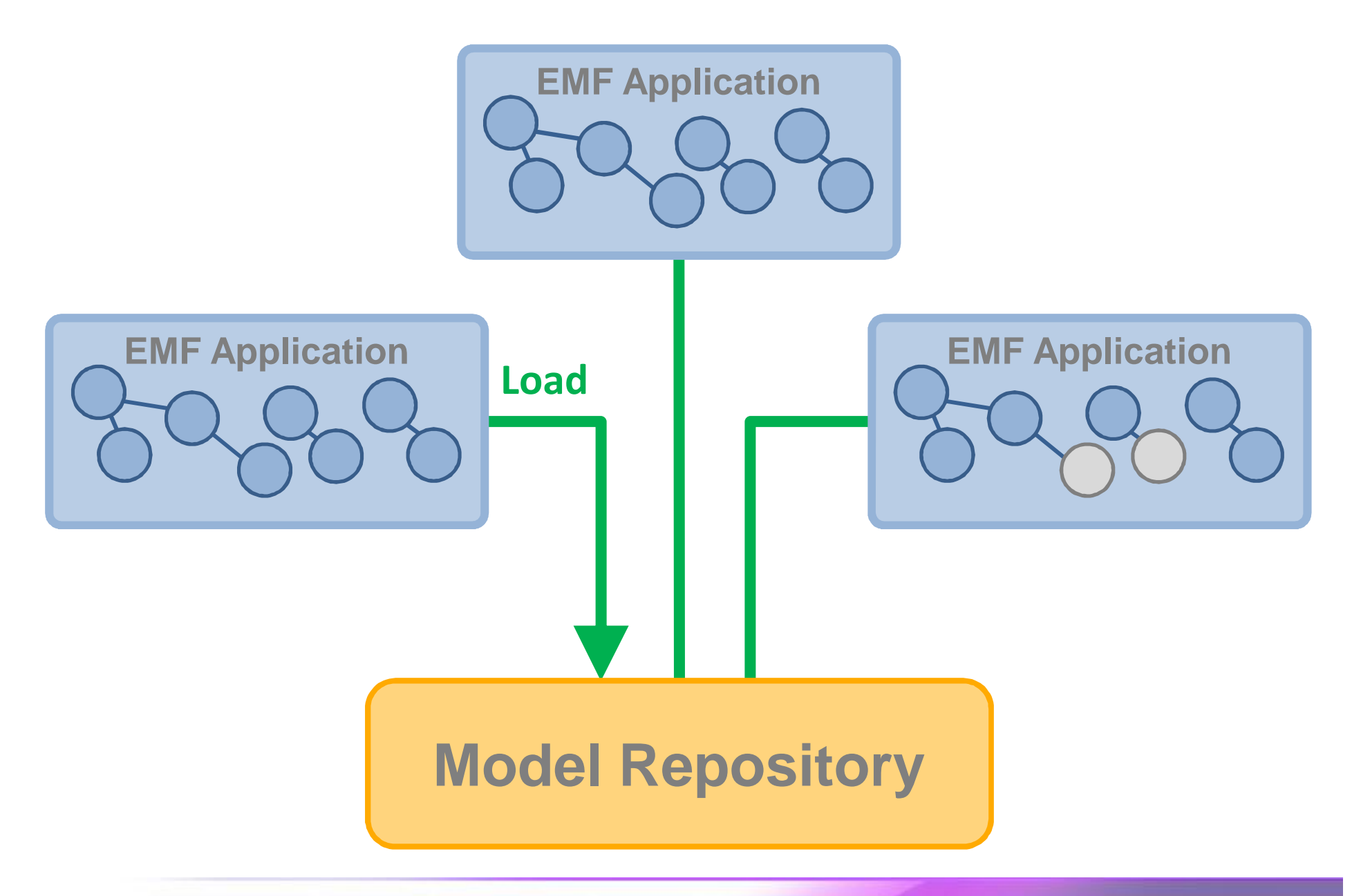

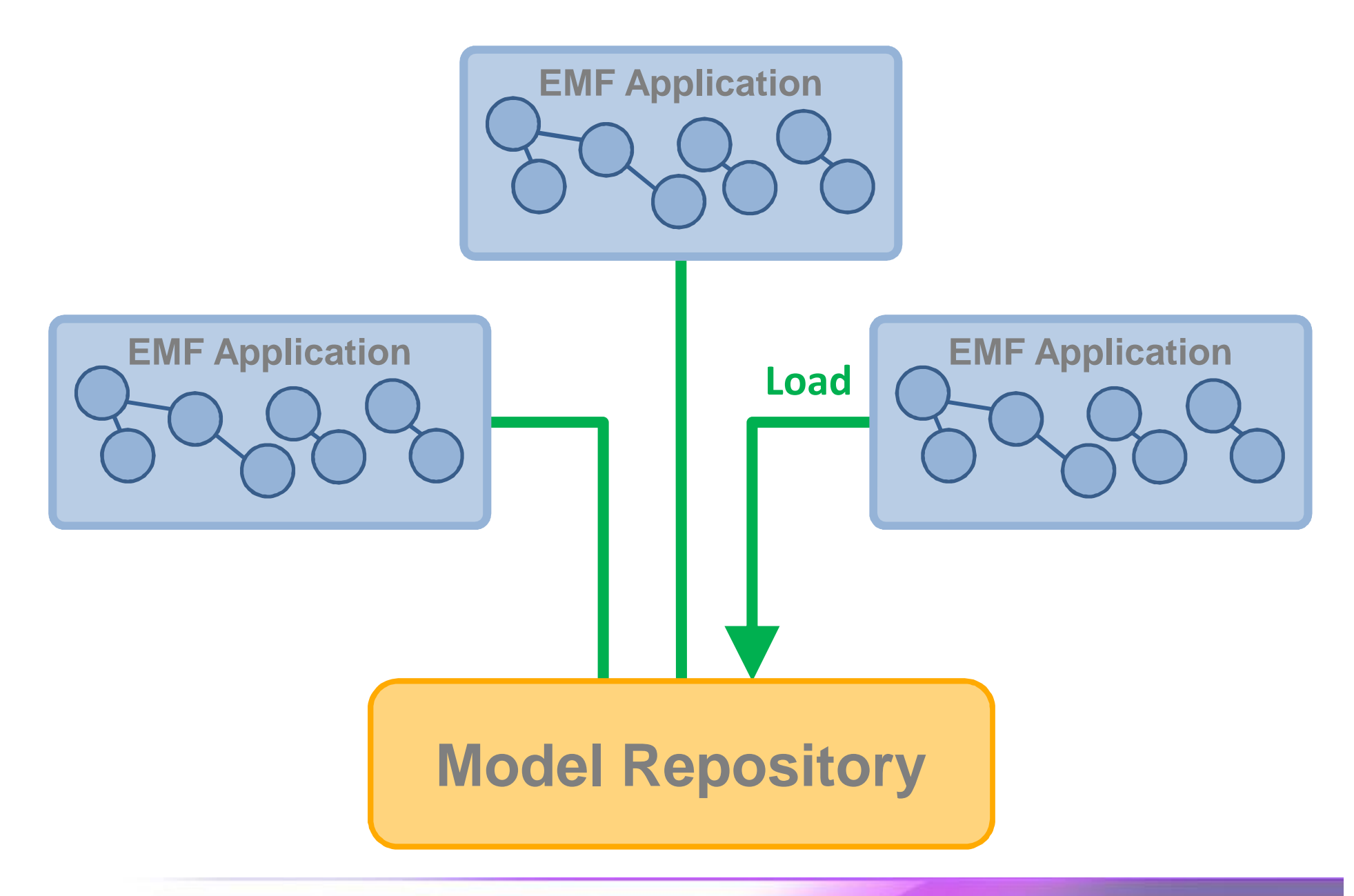

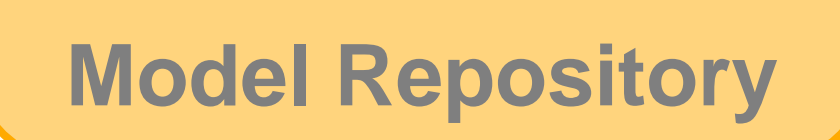

**EMF Application**

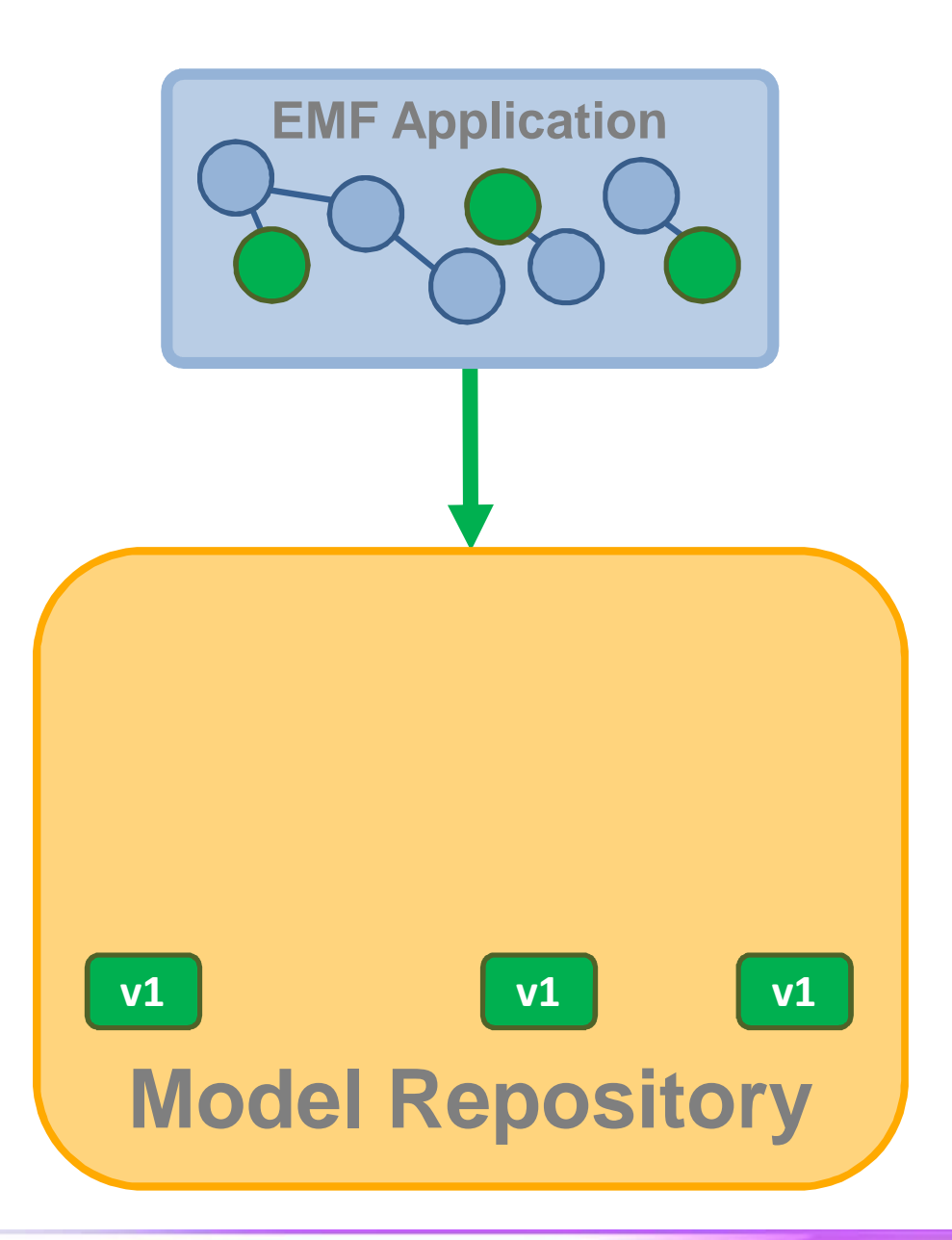

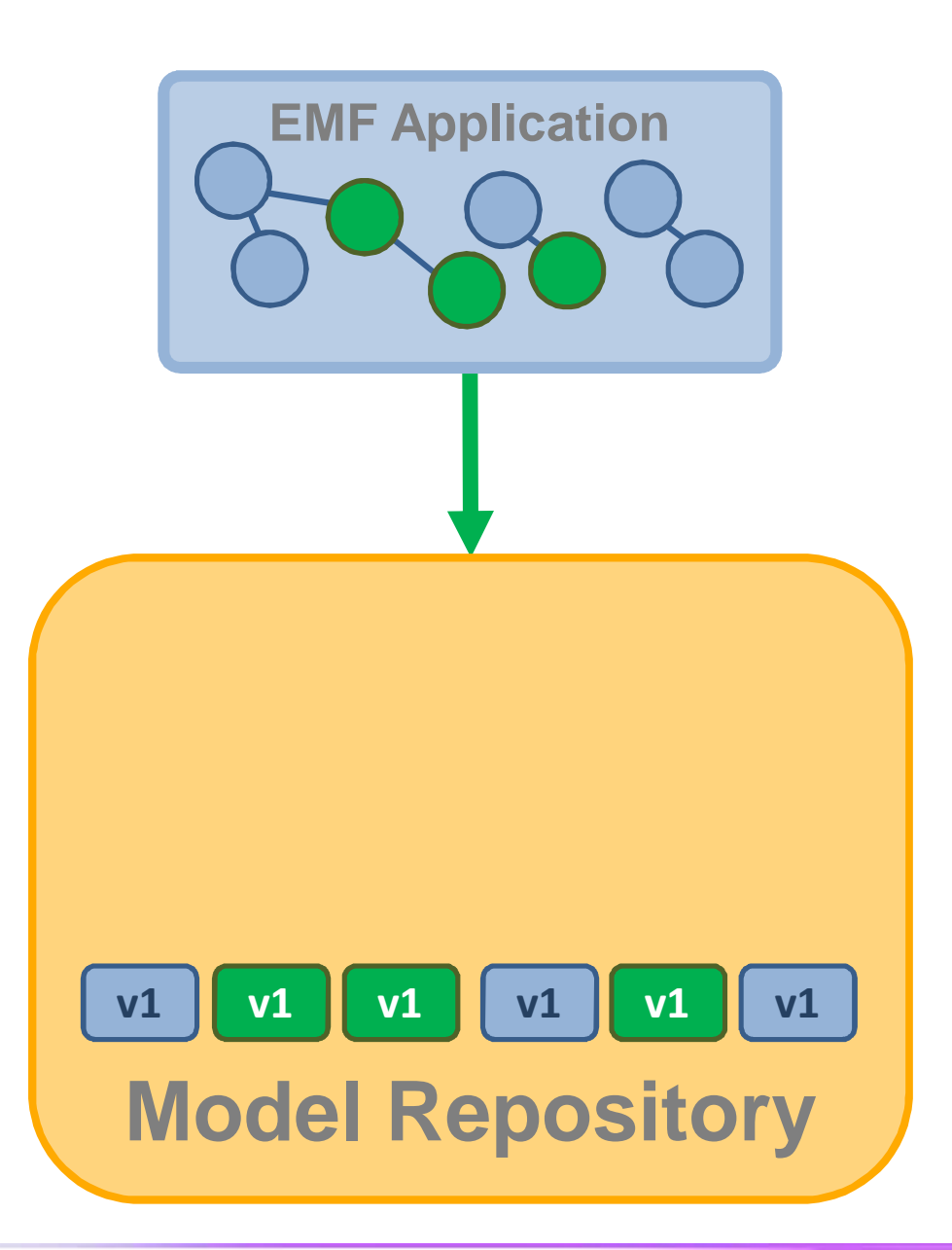

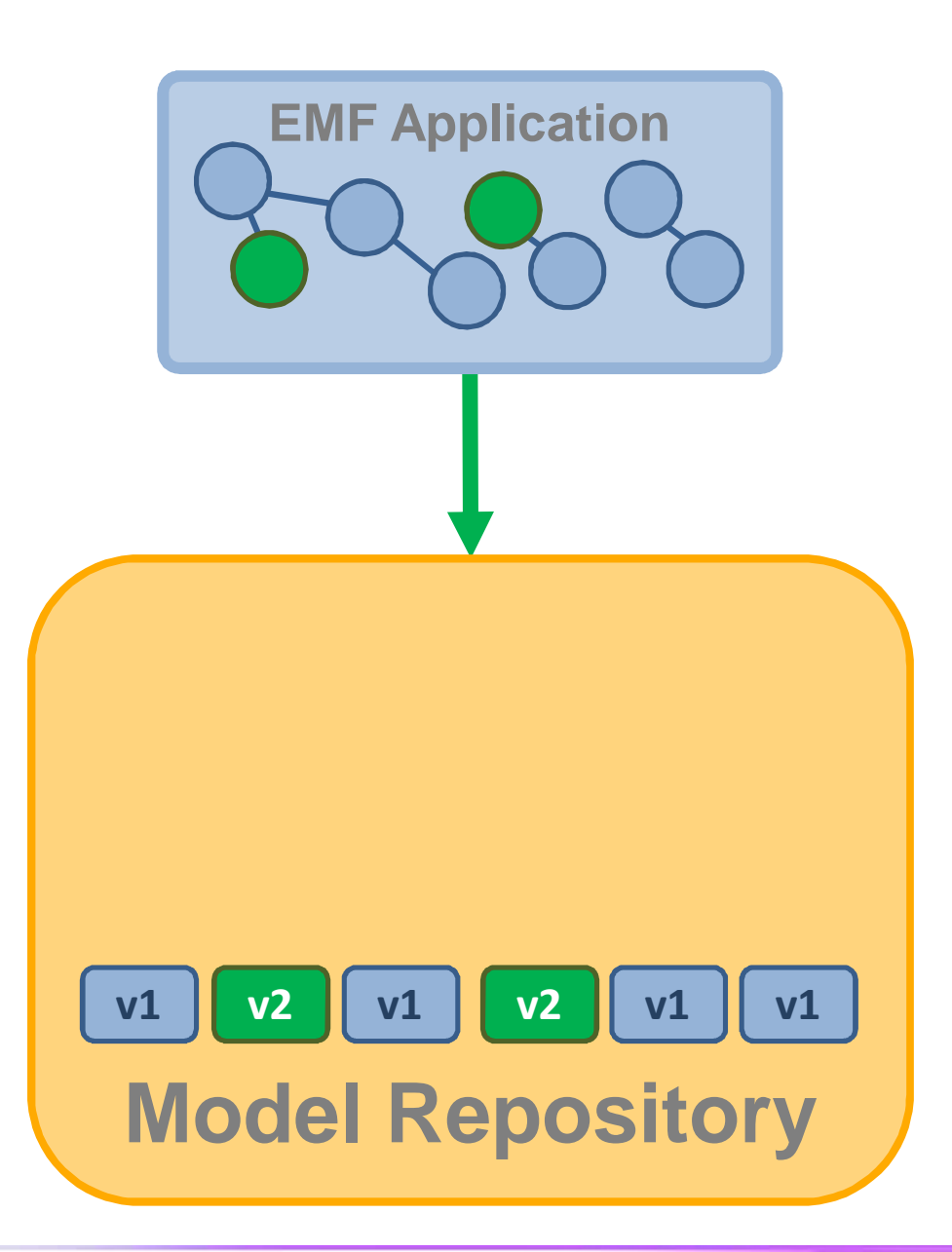

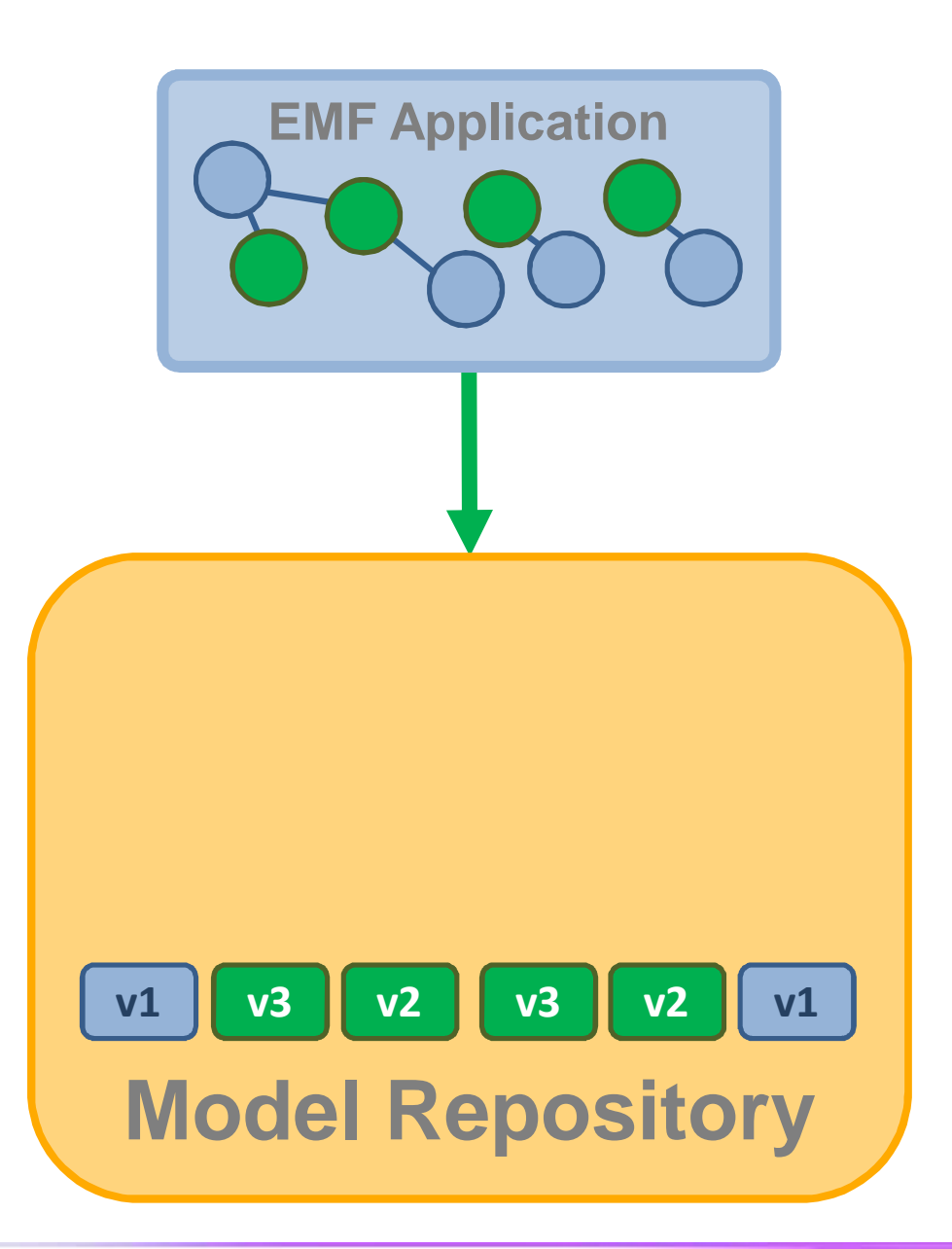

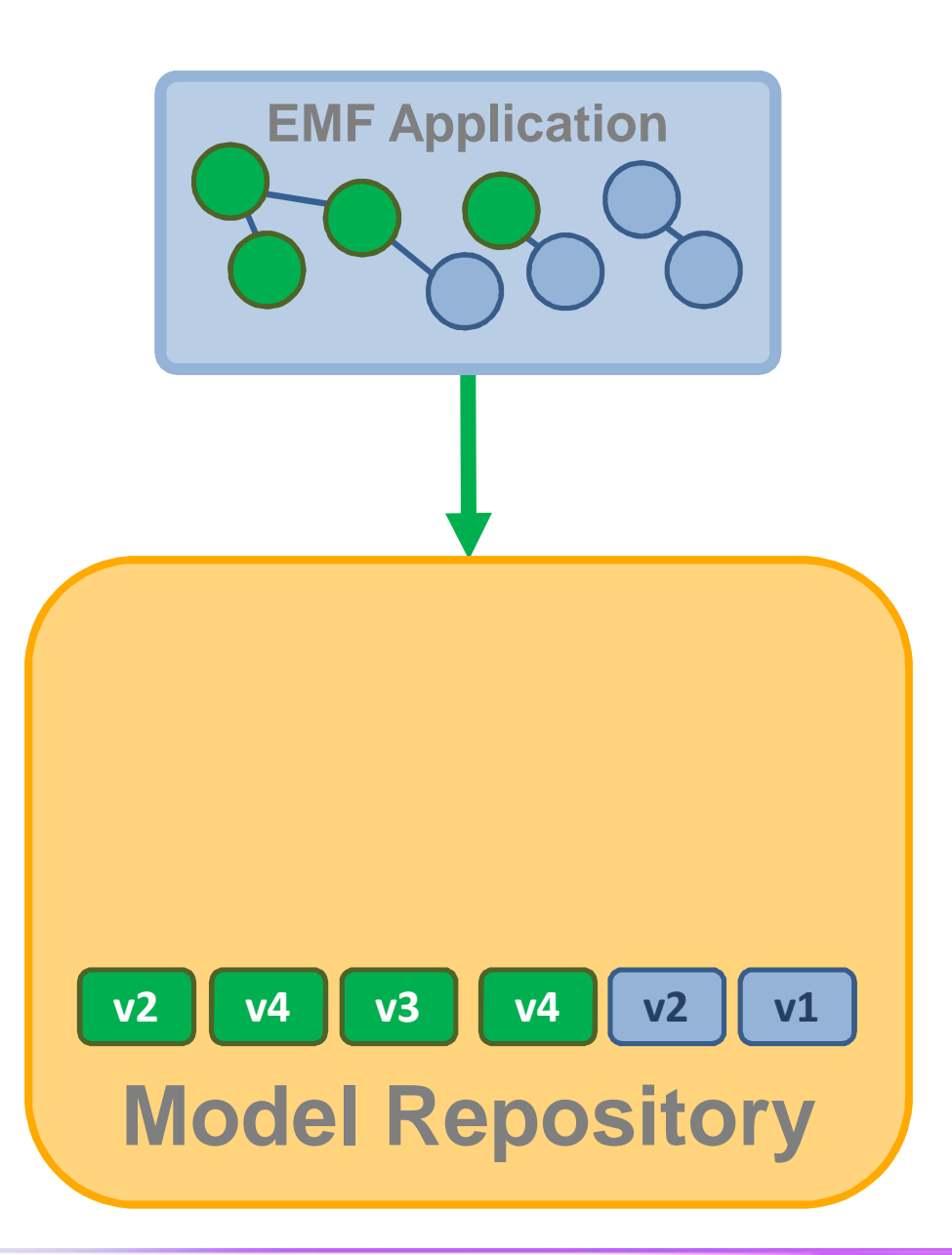

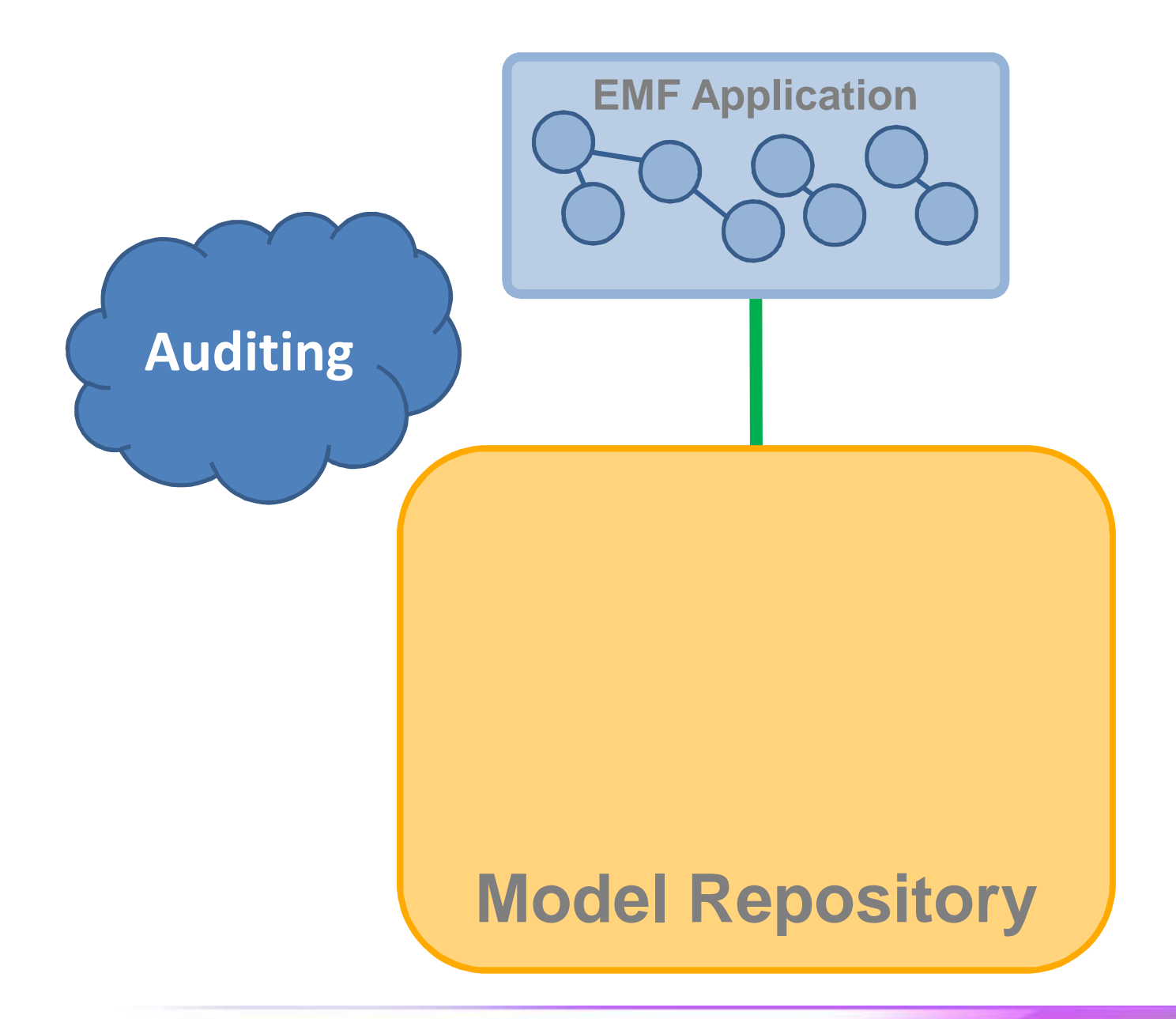

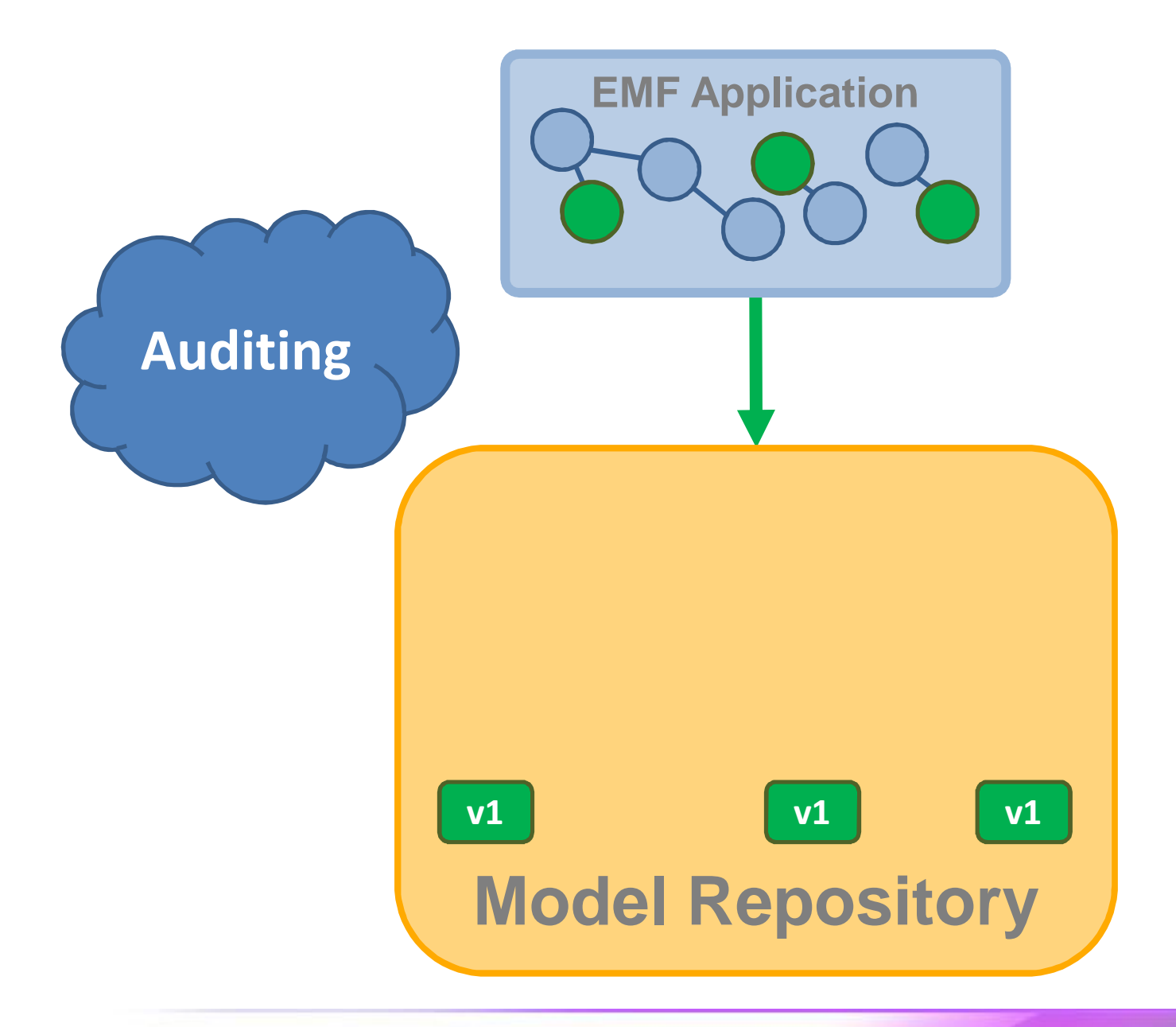

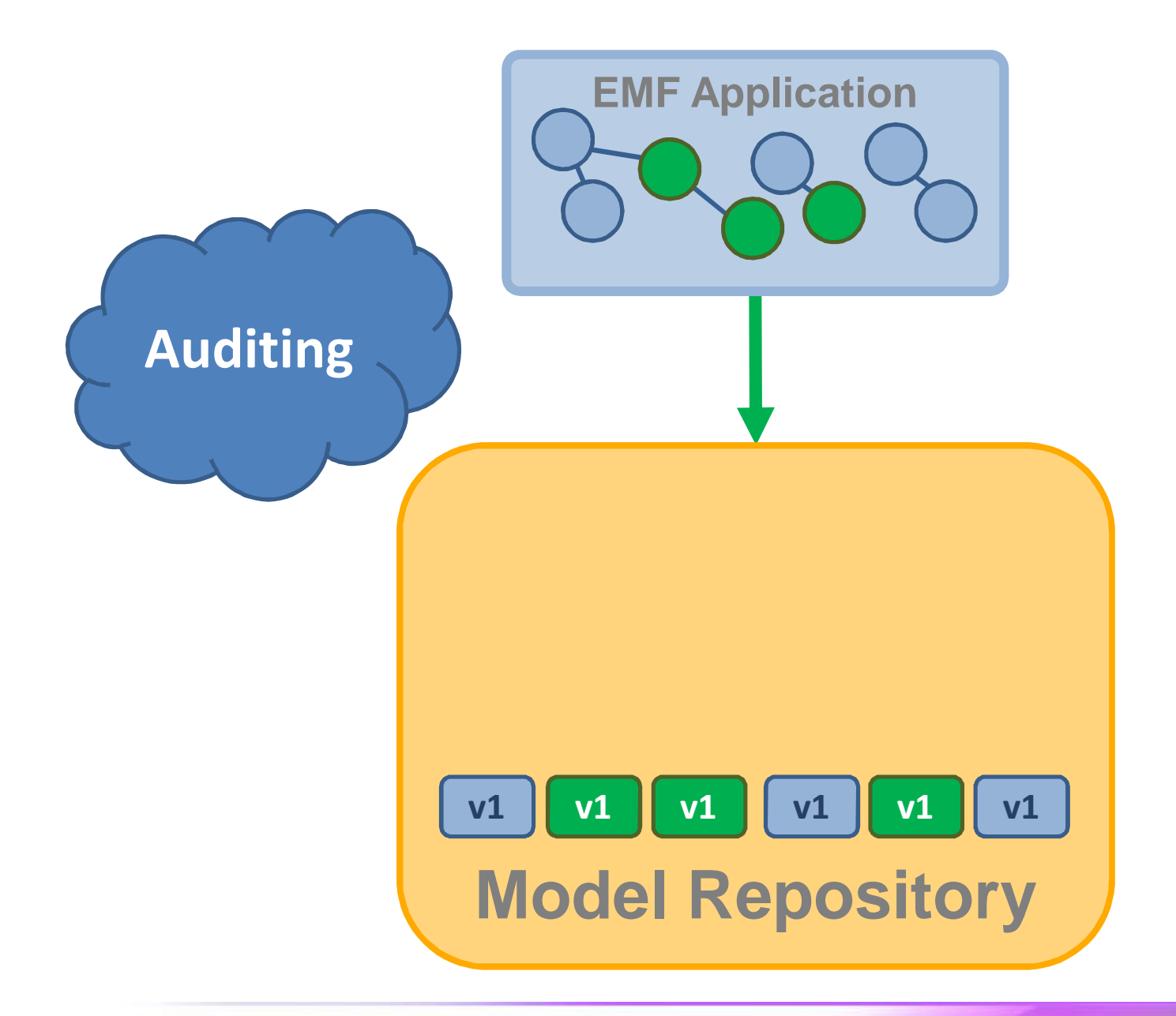

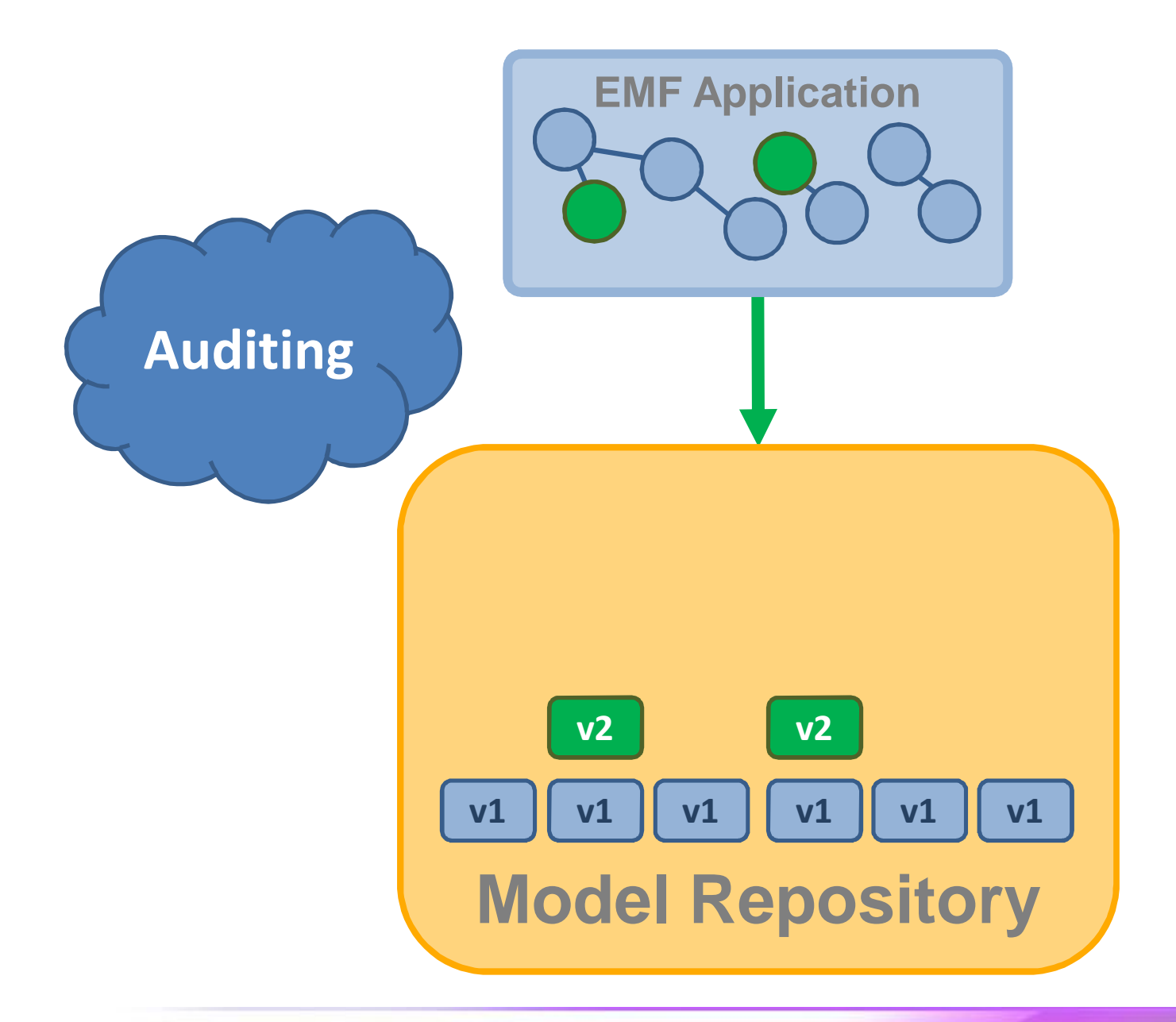

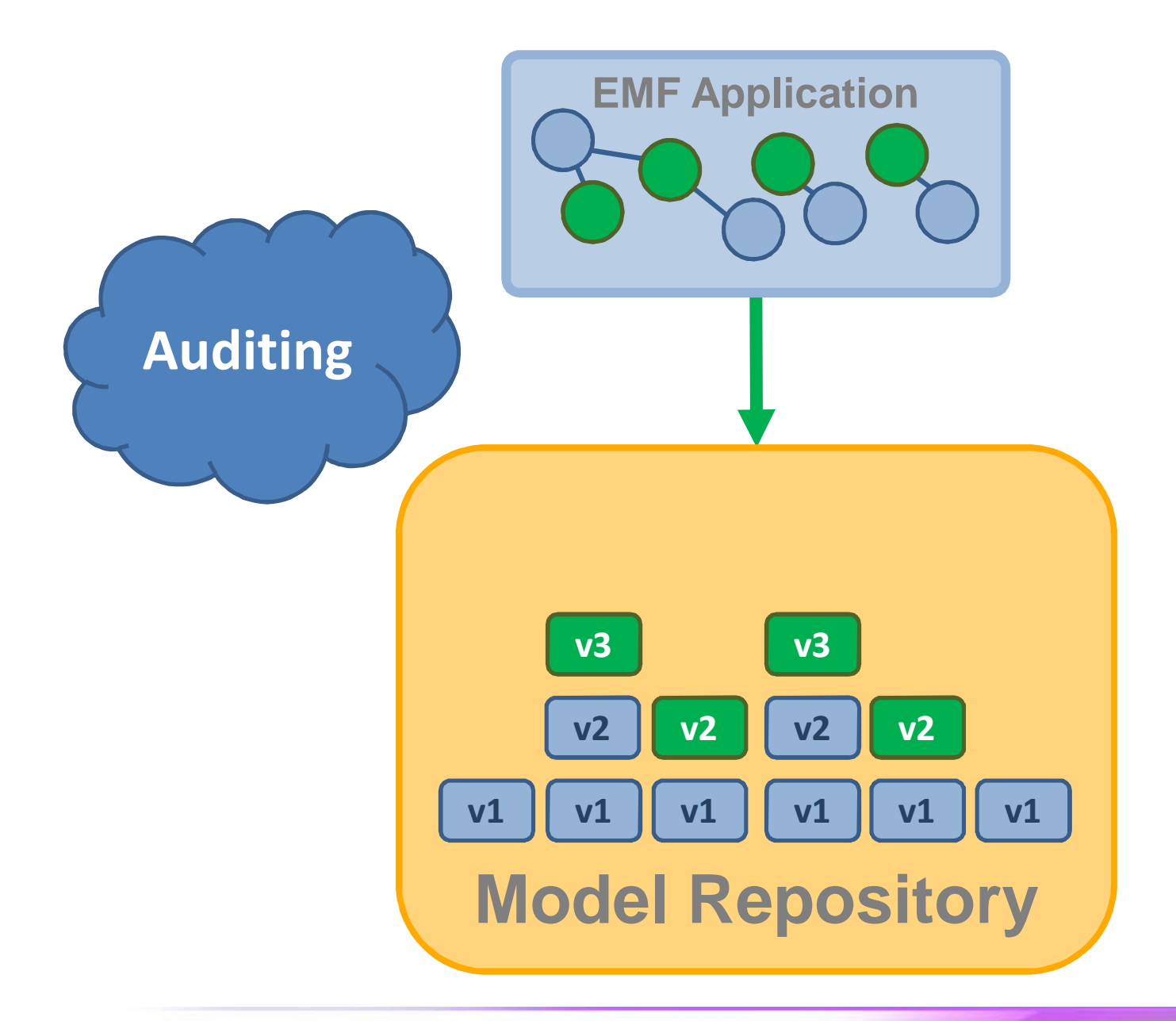

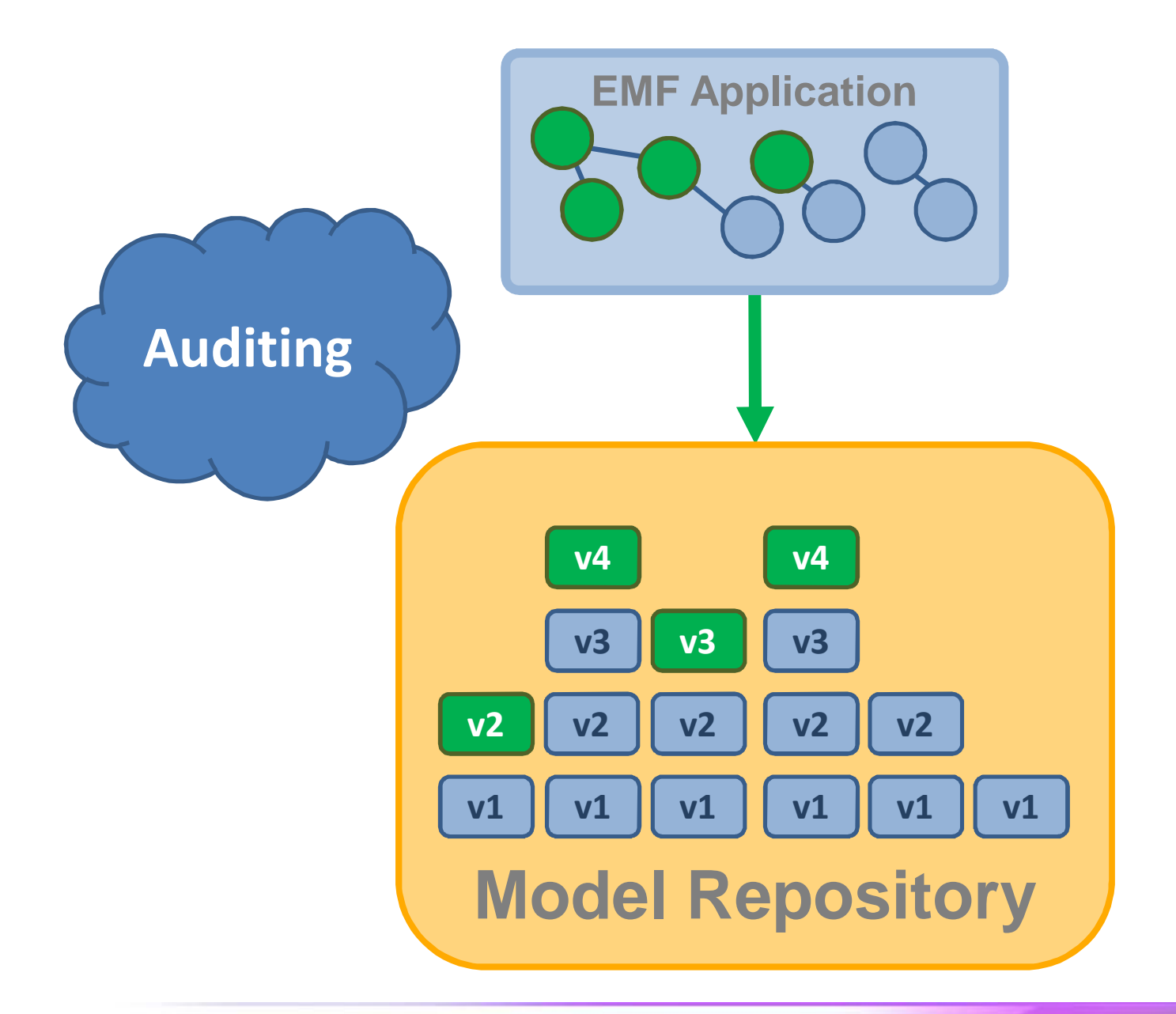

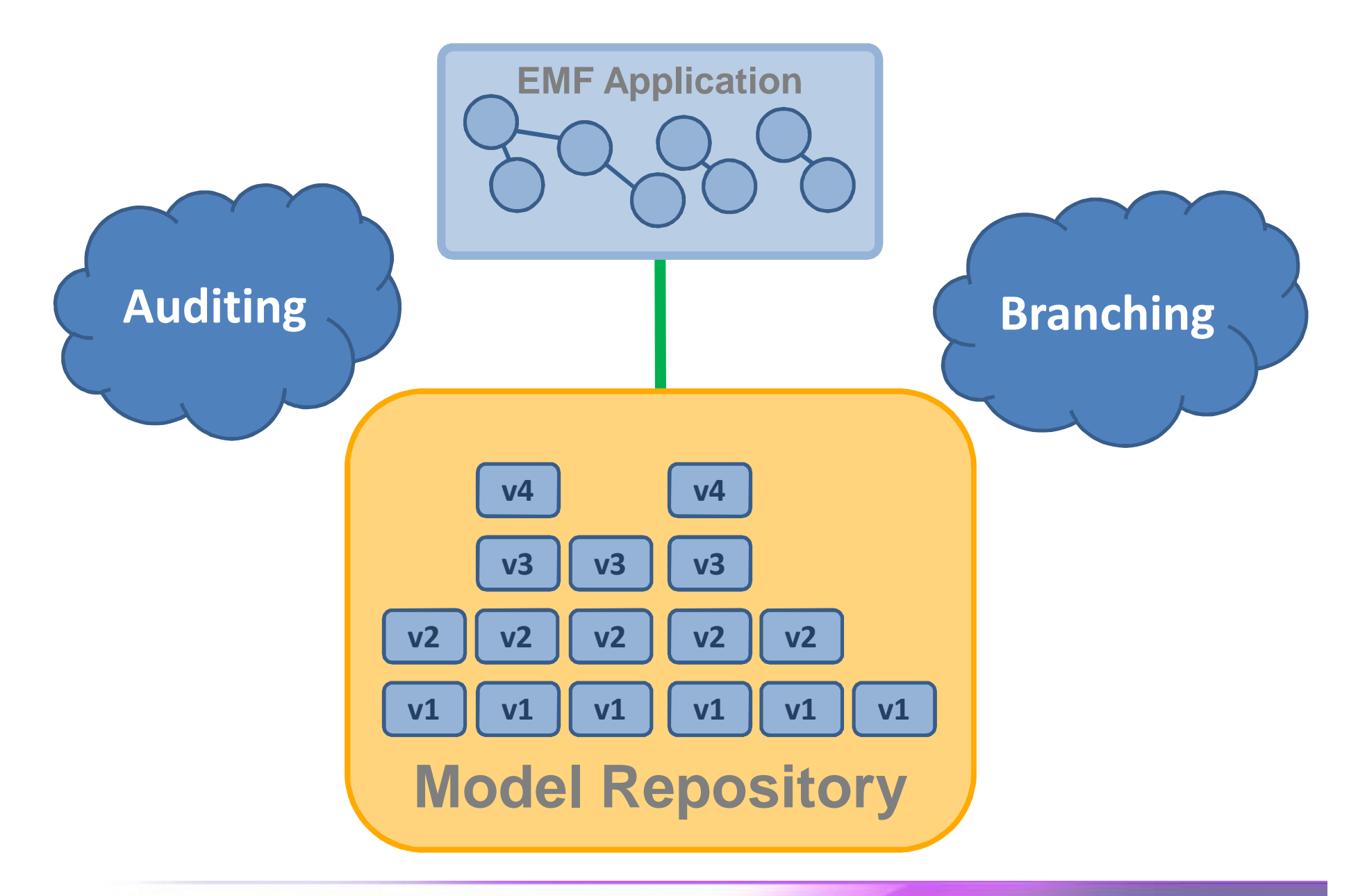

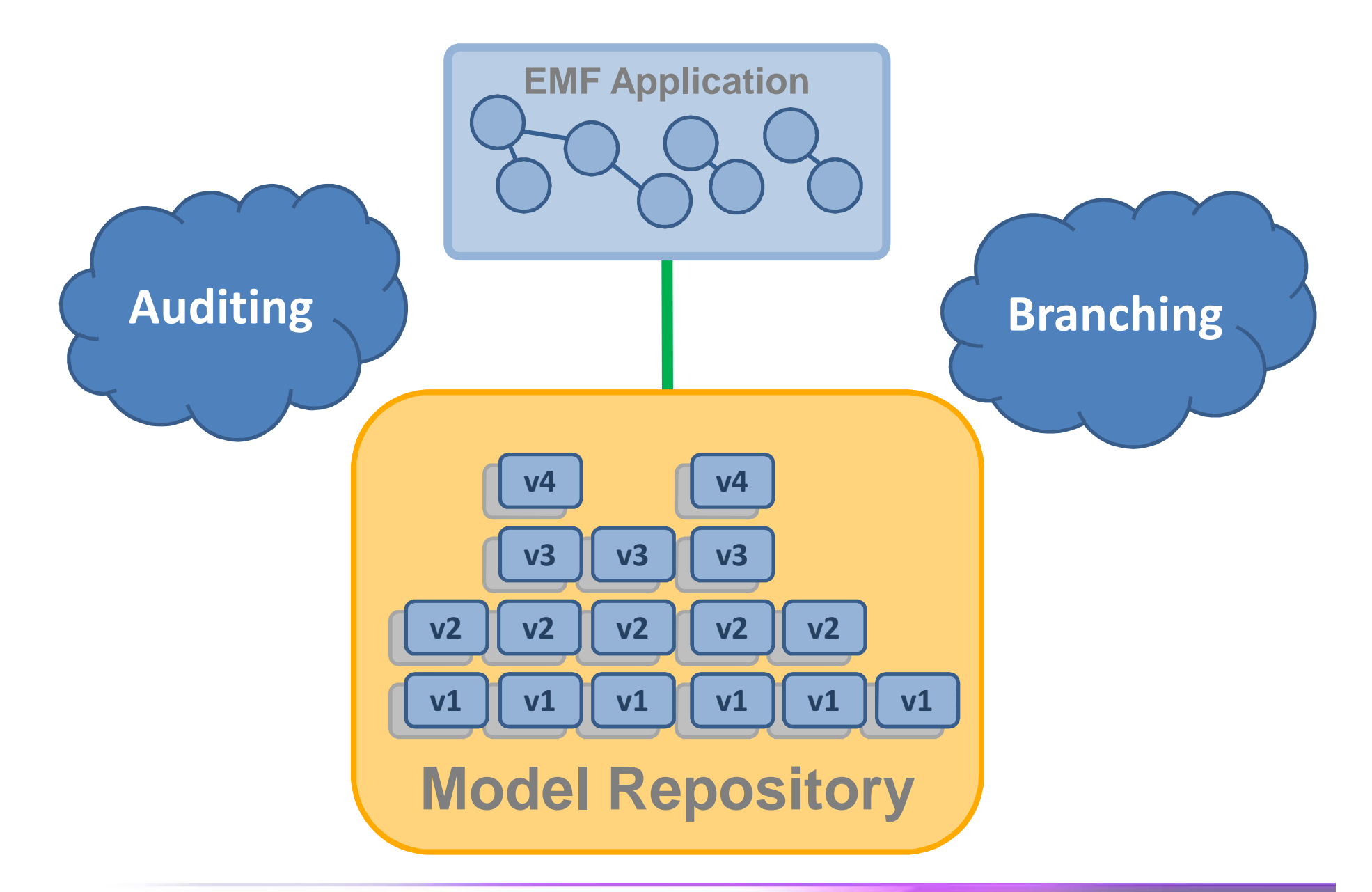

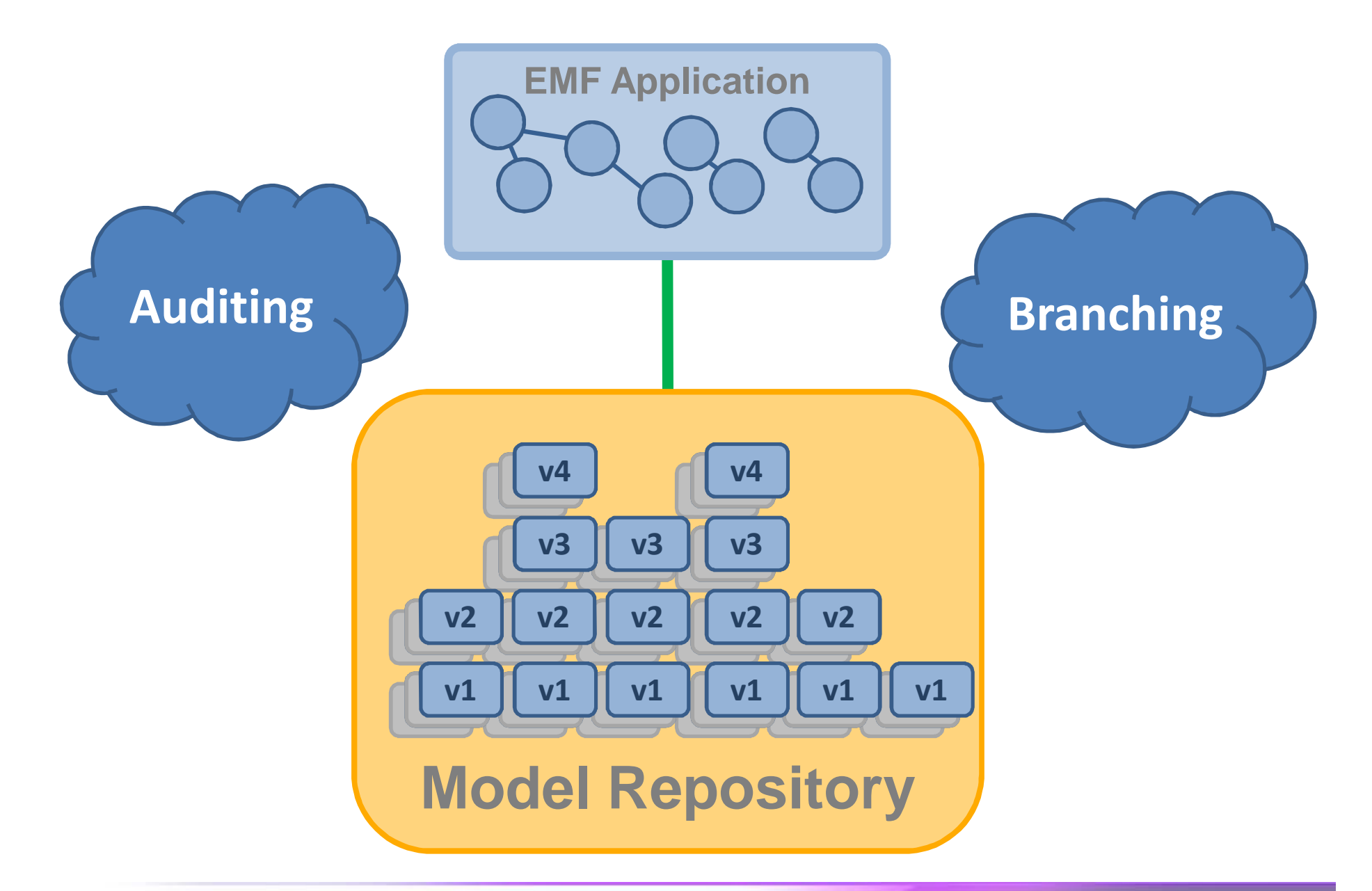

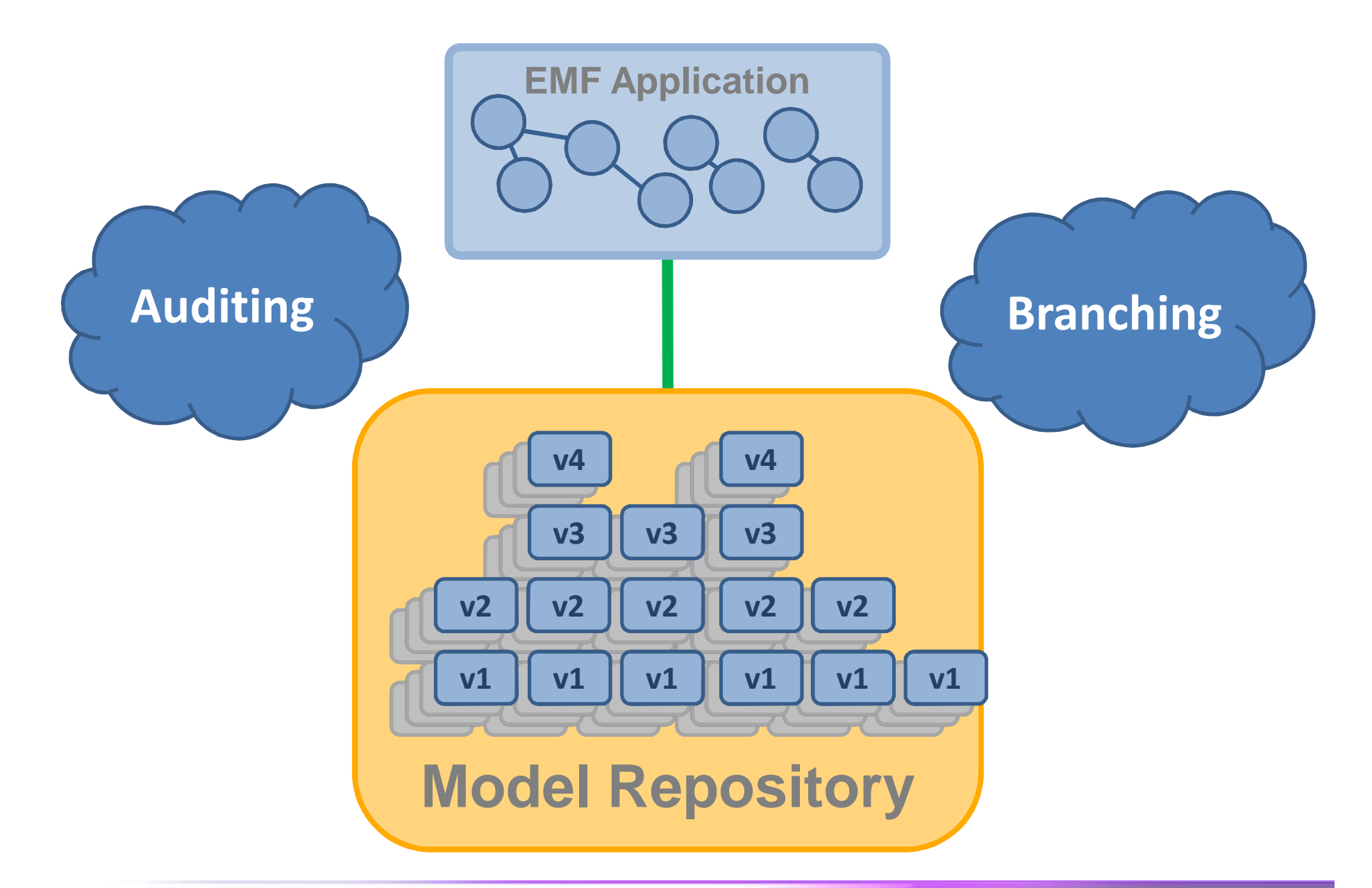

#### **CDORevision**

**v4 CDOBranch branch EClass eClass CDOID id int version long created long revised**

**Revision Data**

CDOID resourceID CDOID containerID int containerFeature Object[] values

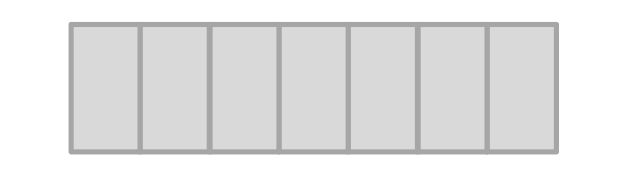

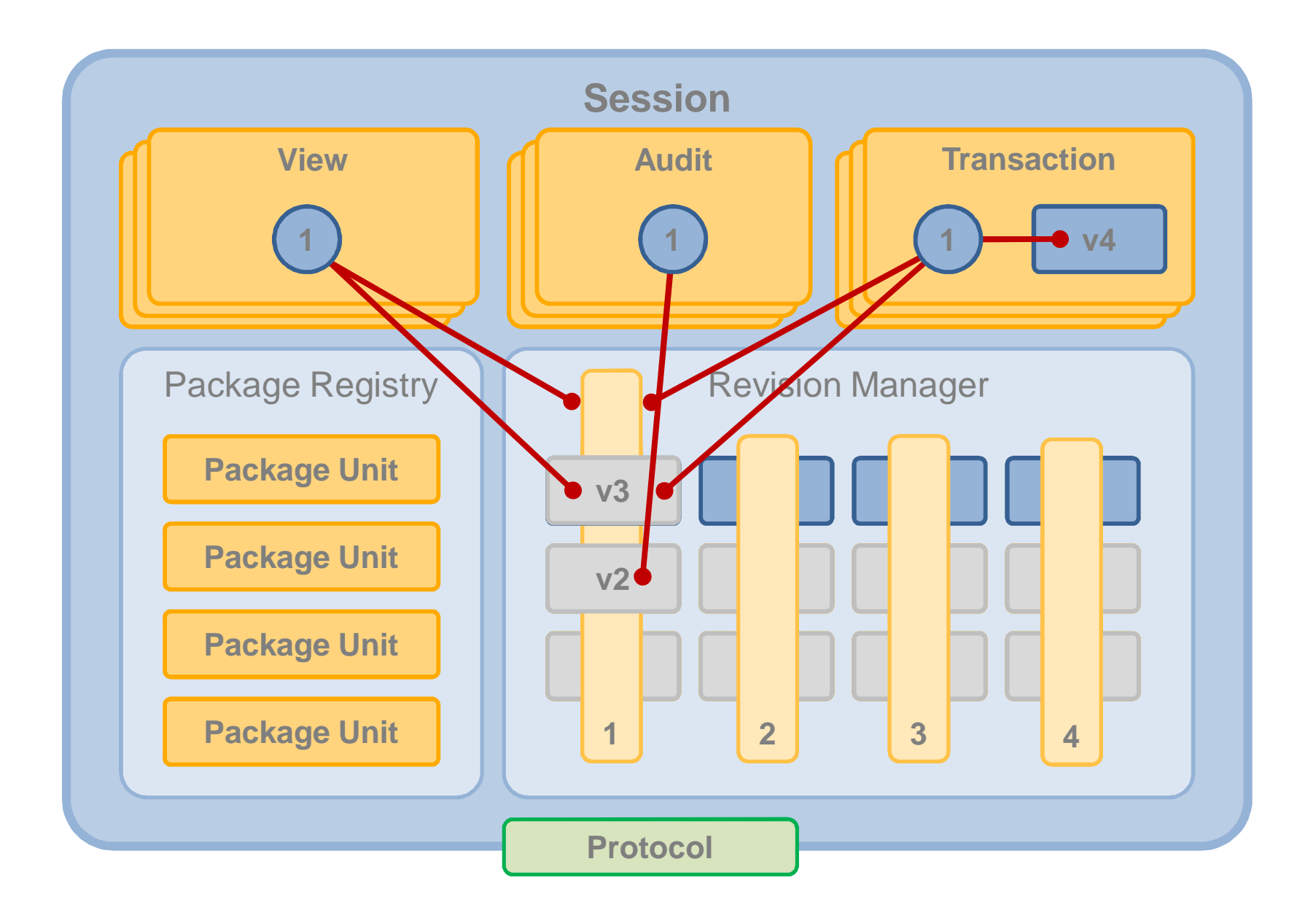

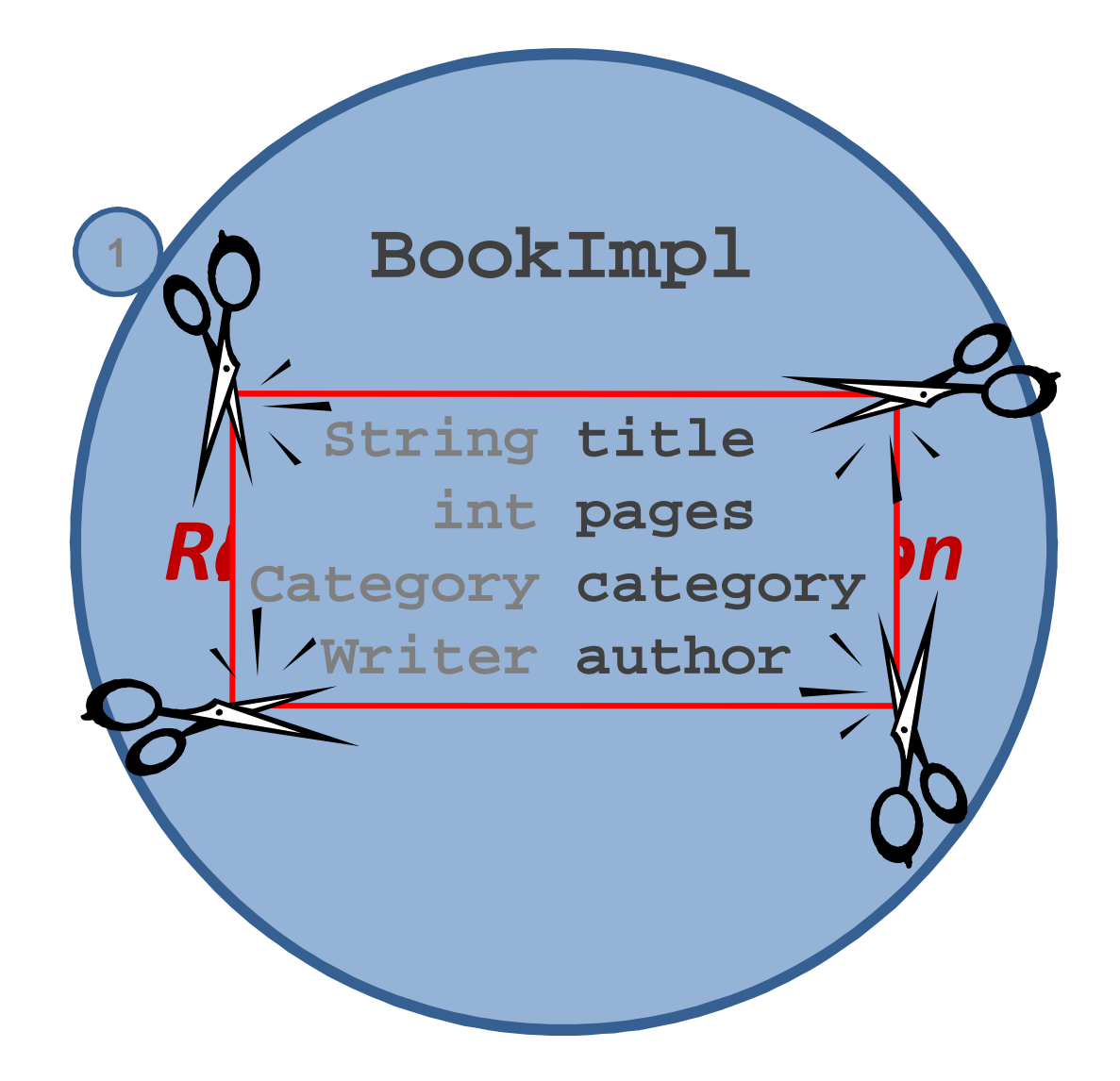

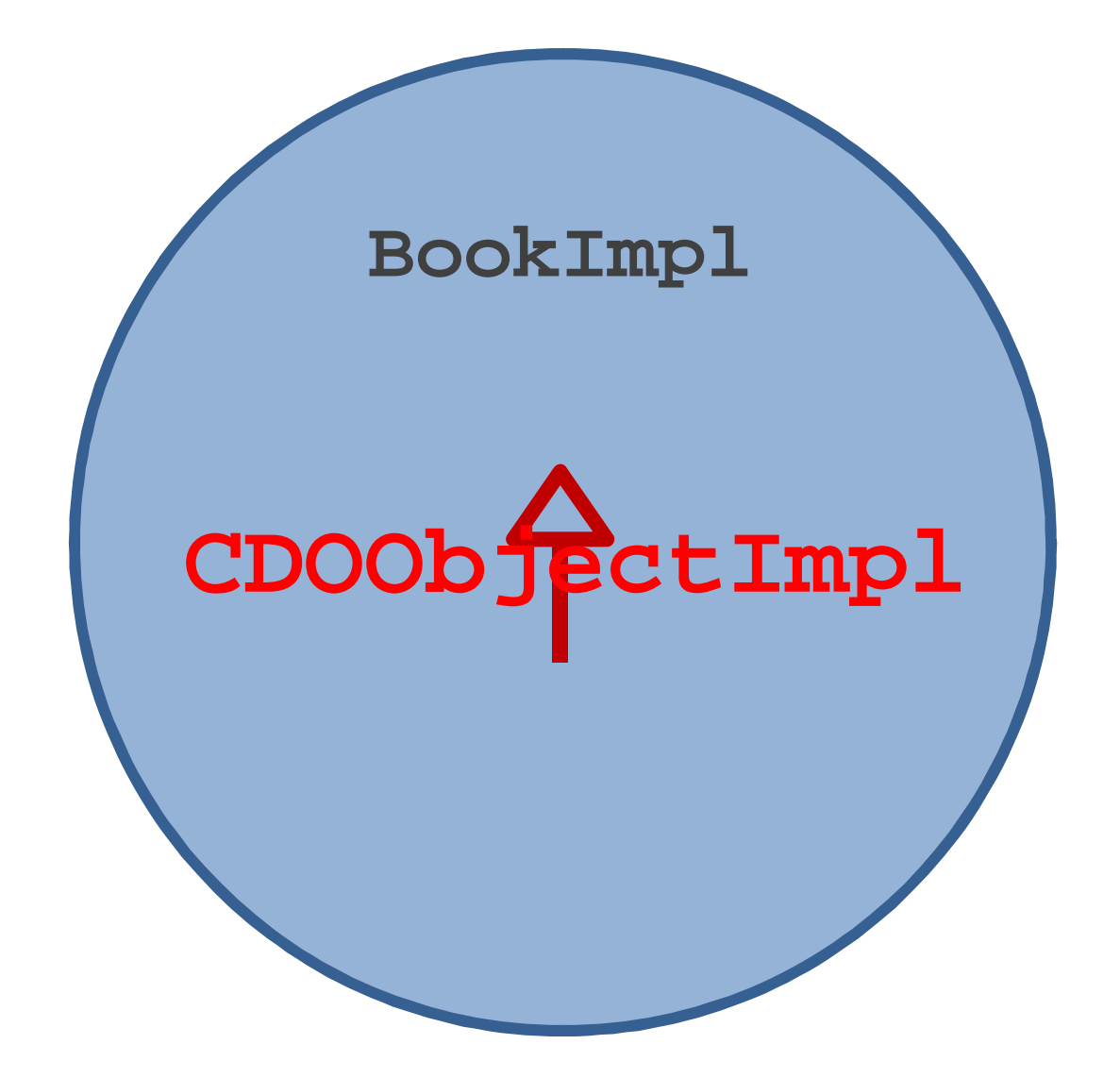

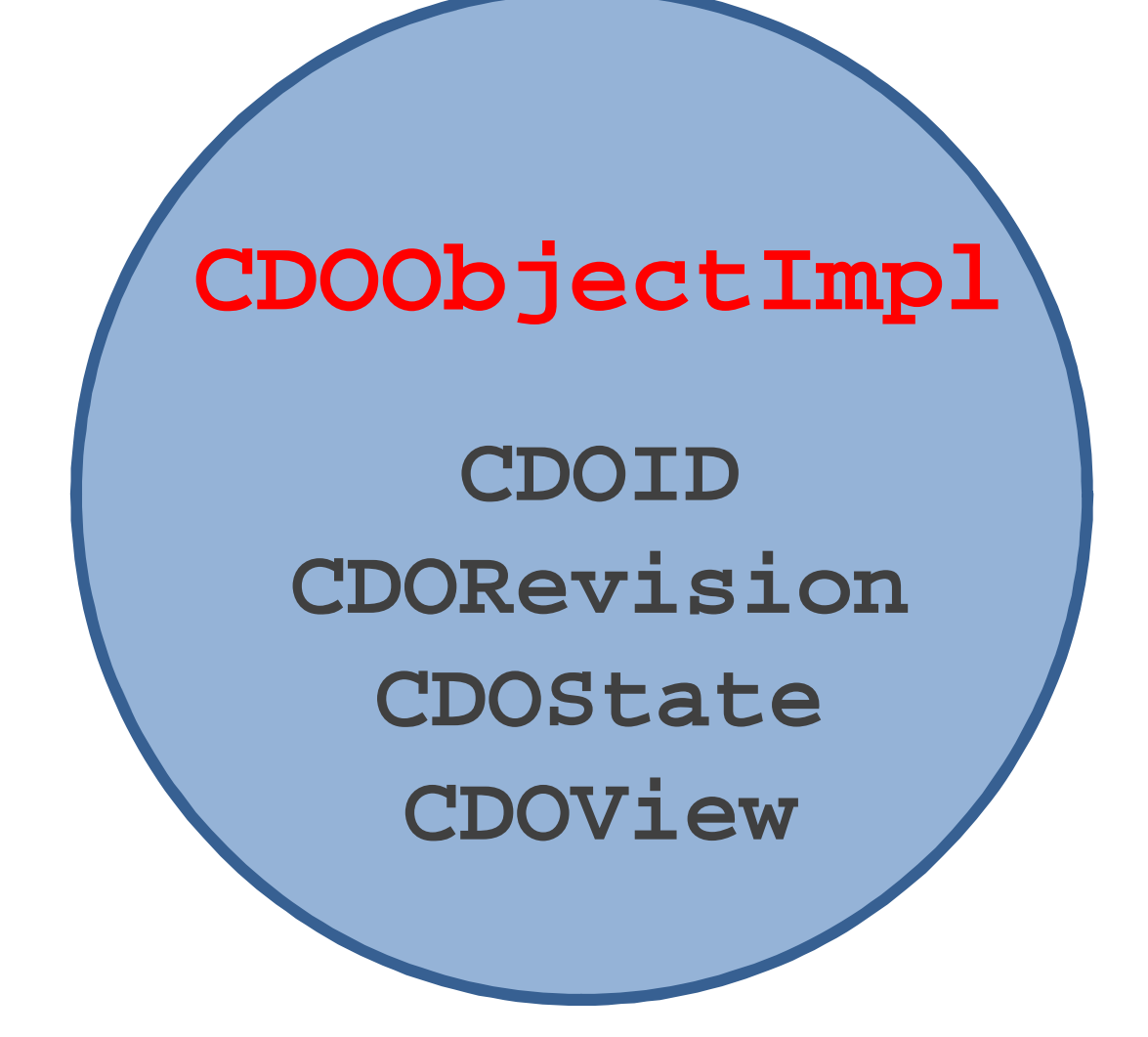

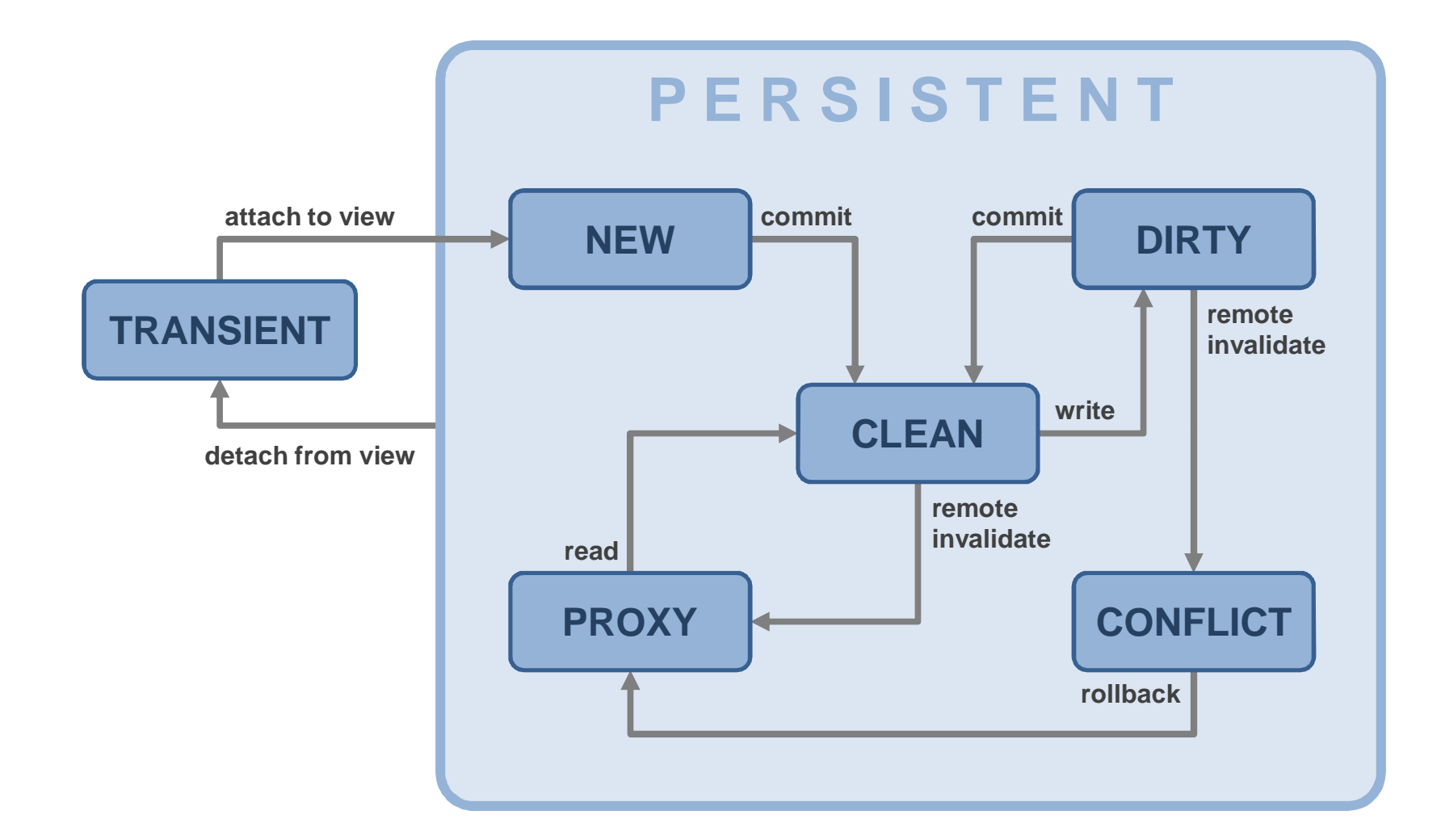

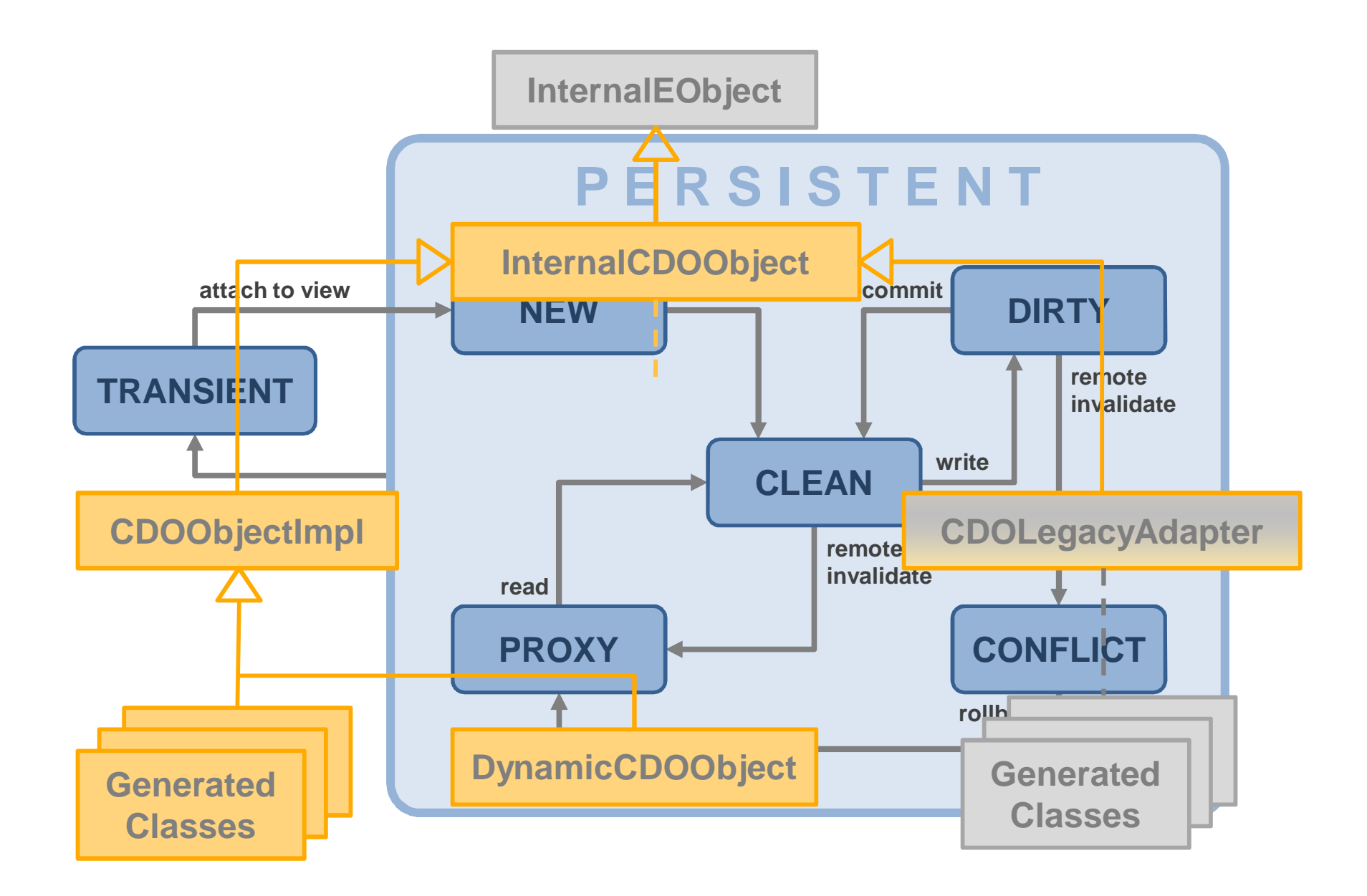

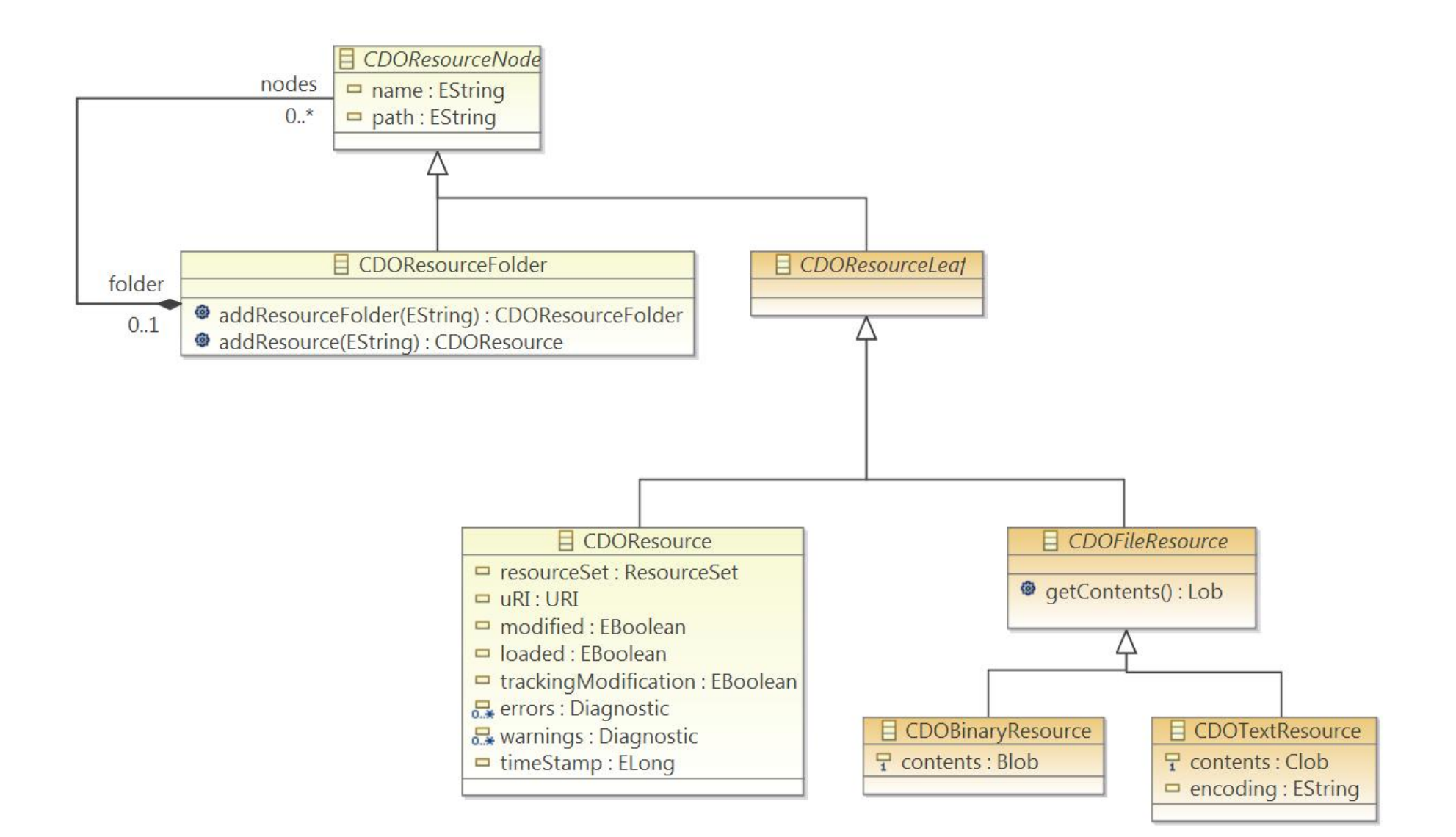

# **Thank You**

**Please evaluate this session…**